# Списъци

### Трифон Трифонов

#### <span id="page-0-0"></span>Функционално програмиране, спец. Информатика, 2016/17 г.

3–10 ноември 2016 г.

Трифон Трифонов (ФП-И 16/17) [Списъци](#page-220-0) 3–10 ноември 2016 г. 1 / 33

÷.

 $2990$ 

 $A \equiv \mathbf{1} \times \mathbf{1} \times \mathbf{1} \times \mathbf{1}$ 

不自下 4 母

<span id="page-1-0"></span> $(A, B)$ 

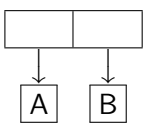

- 로

 $2990$ 

 $A \cup B$   $A \cup B$   $B \cup A \cup B$   $B \cup A \cup B$ 

<span id="page-2-0"></span> $(A \cdot B)$ 

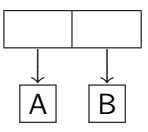

#### •  $(cons \langle nspaa_1 \rangle \langle nspaa_2 \rangle)$

- 1986 -

 $OQ$ 

 $4$  ロ }  $4$   $4$   $\oplus$  }  $4$   $\oplus$  }  $4$   $\oplus$  }

#### <span id="page-3-0"></span> $(A, B)$

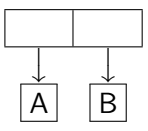

• (cons  $\langle$ израз<sub>1</sub> $>$   $\langle$ израз<sub>2</sub> $>$ )

#### • Точкова двойка от оценките на  $\langle$ израз<sub>1</sub> > и  $\langle$ израз<sub>2</sub> >

**STEP** 

 $OQ$ 

 $($  ロ )  $($  何 )  $($  ヨ )  $($  ヨ  $)$ 

#### <span id="page-4-0"></span> $(A, B)$

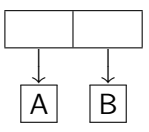

- (cons  $\langle$ израз<sub>1</sub> $>$   $\langle$ израз<sub>2</sub> $>$ )
- Точкова двойка от оценките на  $\langle$ израз<sub>1</sub> > и  $\langle$ израз<sub>2</sub> >
- (car <израз>)

 $\equiv$   $\cap$   $\alpha$ 

 $4$  ロ }  $4$   $4$   $\oplus$  }  $4$   $\oplus$  }  $4$   $\oplus$  }

<span id="page-5-0"></span>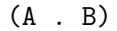

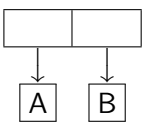

- $(cons <sub>1</sub> > <sub>1</sub> < s <sub>1</sub> < s <sub>2</sub>$
- Точкова двойка от оценките на  $\langle$ израз<sub>1</sub> $\rangle$  и  $\langle$ израз<sub>2</sub> $\rangle$
- $\bullet$  (car  $\lt$ израз $\gt$ )
- Първият компонент на двойката, която е оценката на <израз>

 $\equiv$   $\cap$   $\alpha$ 

 $4$  ロ }  $4$   $4$   $\oplus$  }  $4$   $\oplus$  }  $4$   $\oplus$  }

<span id="page-6-0"></span>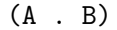

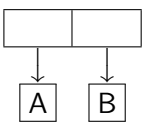

- $\bullet$  (cons  $\langle$ израз<sub>1</sub> $>$  $\langle$ израз<sub>2</sub> $>$ )
- Точкова двойка от оценките на  $\langle$ израз<sub>1</sub> > и  $\langle$ израз<sub>2</sub> >
- $\bullet$  (car  $\lt$ израз $\gt$ )
- Първият компонент на двойката, която е оценката на <израз>
- (cdr <израз>)

<span id="page-7-0"></span>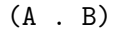

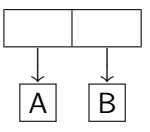

- $\bullet$  (cons  $\langle$ израз<sub>1</sub> $>$  $\langle$ израз<sub>2</sub> $>$ )
- Точкова двойка от оценките на  $\langle$ израз<sub>1</sub> $\rangle$  и  $\langle$ израз<sub>2</sub> $\rangle$
- $\bullet$  (car  $\lt$ израз $\gt$ )
- Първият компонент на двойката, която е оценката на <израз>
- $\bullet$  (cdr  $\lt$ израз $\gt$ )
- Вторият компонент на двойката, която е оценката на <израз>

<span id="page-8-0"></span>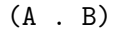

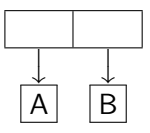

- $\bullet$  (cons  $\langle$ израз<sub>1</sub> $>$  $\langle$ израз<sub>2</sub> $>$ )
- Точкова двойка от оценките на  $\langle$ израз<sub>1</sub> $\rangle$  и  $\langle$ израз<sub>2</sub> $\rangle$
- $\bullet$  (car  $\lt$ израз $\gt$ )
- Първият компонент на двойката, която е оценката на <израз>
- $\bullet$  (cdr  $\lt$ израз $\gt$ )
- Вторият компонент на двойката, която е оценката на <израз>
- (pair? <израз>)

<span id="page-9-0"></span>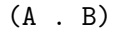

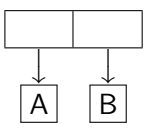

- $\bullet$  (cons  $\langle$ израз<sub>1</sub> $>$  $\langle$ израз<sub>2</sub> $>$ )
- Точкова двойка от оценките на  $\langle$ израз<sub>1</sub> $\rangle$  и  $\langle$ израз<sub>2</sub> $\rangle$
- $\bullet$  (car  $\lt$ израз $\gt$ )
- Първият компонент на двойката, която е оценката на <израз>
- $\bullet$  (cdr  $\lt$ израз $\gt$ )
- Вторият компонент на двойката, която е оценката на <израз>
- (pair? <израз>)
- Проверява дали оценката на <израз> е точкова двойка

```
(cons (cons 2 3) (cons 8 13))
                      \overline{1}\downarrow((2 \cdot 3) \cdot (8 \cdot 13))
```
K ロ ▶ K 個 ▶ K 할 ▶ K 할 ▶ 이 할 → 이 있어

```
(cons (cons 2 3) (cons 8 13))
                      \overline{1}\downarrow((2 \cdot 3) \cdot (8 \cdot 13))
```
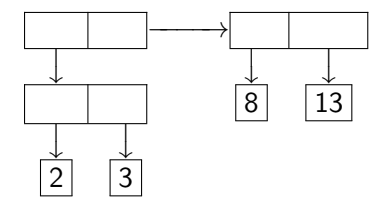

造

 $2990$ 

 $($  ロ )  $($  何 )  $($  ヨ )  $($  ヨ  $)$ 

```
(cons (cons 2 3) (cons 8 13))
                      \overline{1}\downarrow((2 \cdot 3) \cdot (8 \cdot 13))
```
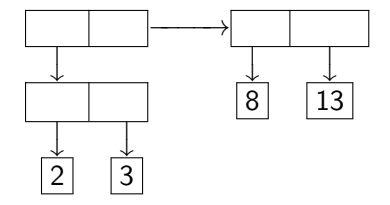

(cons 3 (cons (cons 13 21) 8))  $\overline{a}$  $\downarrow$  $(3$  .  $((13 \cdot 21) \cdot 8))$ 

 $ORO$ 

B

 $($  ロ )  $($  何 )  $($  ヨ )  $($  ヨ  $)$ 

<span id="page-13-0"></span>(cons (cons 2 3) (cons 8 13))  $\overline{1}$  $\downarrow$  $((2 \cdot 3) \cdot (8 \cdot 13))$ 

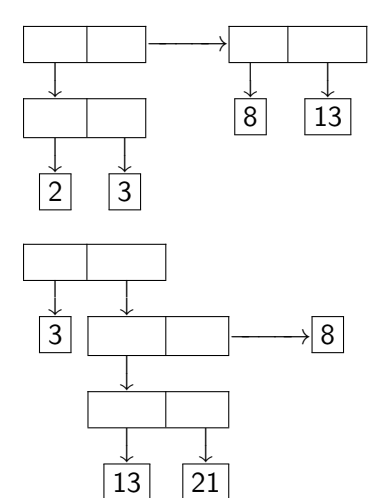

 $($  ロ )  $($  何 )  $($  ヨ )  $($  ヨ  $)$ 

(cons 3 (cons (cons 13 21) 8))  $\overline{a}$  $\downarrow$  $(3$  .  $((13 \cdot 21) \cdot 8))$ 

 $OQ$ 

D.

<span id="page-14-0"></span>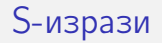

### Дефиниция

S-израз наричаме:

- атоми (булеви, числа, знаци, символи, низове, функции)
- точкови двойки  $(S_1 \ldots S_2)$ , където  $S_1$  и  $S_2$  са S-изрази

 $QQ$ 

÷.

 $A \equiv \mathbf{1} \times A \equiv \mathbf{1}$ 

4 母

4 0 8

<span id="page-15-0"></span>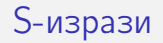

#### Дефиниция

S-израз наричаме:

- атоми (булеви, числа, знаци, символи, низове, функции)
- точкови двойки  $(S_1 \ldots S_2)$ , където  $S_1$  и  $S_2$  са S-изрази

S-изразите са най-общият тип данни в Scheme.

С тяхна помощ могат да се дефинират произволно сложни структури от данни.

イロト イ押ト イヨト イヨト

- 로

 $\eta$ are

# <span id="page-16-0"></span>All you need is  $\lambda$  — точкови двойки

Можем да симулираме cons, car и cdr чрез lambda!

**STEP** 

 $ORO$ 

 $($  ロ )  $($  何 )  $($  ヨ )  $($  ヨ  $)$ 

# <span id="page-17-0"></span>All you need is  $\lambda$  — точкови двойки

Можем да симулираме cons, car и cdr чрез lambda!

Вариант №1:

(define (lcons x y) (lambda (p) (if p x y))) (define (lcar z) (z #t)) (define (lcdr z) (z #f))

# <span id="page-18-0"></span>All you need is  $\lambda$  — точкови двойки

Можем да симулираме cons, car и cdr чрез lambda!

Вариант №1:

```
(\text{define } (\text{lcons } x y) \text{ (lambda } (p) \text{ (if } p x y)))(define (lcar z) (z #t))
(define (lcdr z) (z #f))
```
Вариант №2:

```
(\text{define } (\text{lcons } x \ y) \ (\text{lambda } (p) \ (p \ x \ y)))(\text{define } (\text{lcar z}) (\text{z } (\text{lambda } (\text{x } \text{y}) \text{ x})))(\text{define } (\text{lcdr z}) (\text{z } (\text{lambda } (\text{x } \text{y}) \text{ y})))
```
# <span id="page-19-0"></span>Списъци в Scheme

#### Дефиниция

- <sup>1</sup> Празният списък () е списък
- $\bullet$  (h  $\bullet$  t) е списък ако t е списък
	- $\bullet$  h глава на списъка
	- $\bullet$   $t$  опашка на списъка

 $\equiv$   $\cap$   $\alpha$ 

 $\mathbf{A} = \mathbf{A} \oplus \mathbf{B} + \mathbf{A} \oplus \mathbf{B} + \mathbf{B}$ 

4 母 4 0 8

# <span id="page-20-0"></span>Списъци в Scheme

#### Дефиниция

- <sup>1</sup> Празният списък () е списък
- $\bullet$  (h  $\bullet$  t) е списък ако t е списък
	- $\bullet$  h глава на списъка
	- $\bullet$   $t$  опашка на списъка

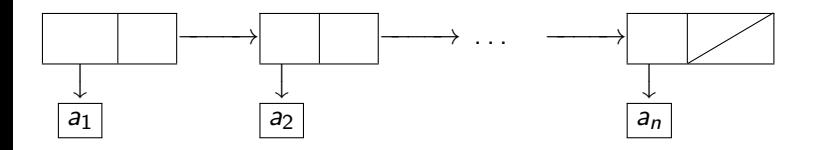

 $(a_1 \cdot (a_2 \cdot ( \ldots (a_n \cdot ())) )) \implies (a_1 \cdot a_2 \ldots a_n)$ 

 $=$   $\Omega$ 

**◆ ロ ▶ → イ 印** 

<span id="page-21-0"></span>•  $(null? \langle uspas \rangle) - \text{q}$ али  $\langle uspas \rangle$ е празният списък ()

K ロ ▶ K 個 ▶ K 로 ▶ K 로 ▶ 『 로 │ K 9 Q Q

- <span id="page-22-0"></span>(null? <израз>) — дали <израз> е празният списък ()
- $\bullet$  (list?  $\langle$ израз $\rangle$ ) дали  $\langle$ израз $\rangle$  е списък

K ロ ▶ K 個 ▶ K 로 ▶ K 로 ▶ 『 로 │ K 9 Q Q

- <span id="page-23-0"></span>(null? <израз>) — дали <израз> е празният списък ()
- $\bullet$  (list?  $\langle$ израз $\rangle$ ) дали  $\langle$ израз $\rangle$  е списък
	- (define (list? l) (or (null? l) (and (pair? l) (list? (cdr l)))))

 $\equiv$   $\cap$   $\alpha$ 

 $4$  ロ }  $4$   $4$   $\oplus$  }  $4$   $\oplus$  }  $4$   $\oplus$  }

- <span id="page-24-0"></span>•  $(null? \langle$ израз $\rangle$ ) — дали  $\langle$ израз $\rangle$  е празният списък ()
- $\bullet$  (list?  $\langle$ израз $\rangle$ ) дали  $\langle$ израз $\rangle$  е списък
	- (define (list? l) (or (null? l) (and (pair? l) (list? (cdr l)))))
- $(list \{<\n<sub>1</sub> = \text{N} = \text{N} = \text{N$

K ロ ▶ K 個 ▶ K 로 ▶ K 로 ▶ 『 로 │ K 9 Q Q

- <span id="page-25-0"></span>•  $(null? \langle$ израз $\rangle$ ) — дали  $\langle$ израз $\rangle$  е празният списък ()
- $\bullet$  (list?  $\langle$ израз $\rangle$ ) дали  $\langle$ израз $\rangle$  е списък  $\bullet$  (define (list? 1) (or (null? 1) (and (pair? 1) (list? (cdr 1))))) •  $(list \{<\n<sub>1</sub> as *l*\})$  — построява списък с елементи  $<\n<sub>1</sub> as *l* as *l* as *l* as *l* as *l* as *l* as *l* as *l* as *l* as *l* as *l* as *l* as *l* as *l* as *l* as *l* as *l* as *l* as *l*$
- $\bullet$  (list  $\langle$ израз<sub>1</sub> $>$   $\langle$ израз<sub>2</sub> $>$ ... $\langle$ израз<sub>n</sub> $>$ )  $\Longleftrightarrow$ (cons <израз1> (cons <израз2> . . . (cons <изразn> '()))))

- <span id="page-26-0"></span>•  $(null? \langle$ израз $\rangle$ ) — дали  $\langle$ израз $\rangle$  е празният списък ()
- $\bullet$  (list?  $\langle$ израз $\rangle$ ) дали  $\langle$ израз $\rangle$  е списък  $\bullet$  (define (list? 1) (or (null? 1) (and (pair? 1) (list? (cdr 1))))) •  $(list \{<\n<sub>1</sub> as *l*\})$  — построява списък с елементи  $<\n<sub>1</sub> as *l* as *l* as *l* as *l* as *l* as *l* as *l* as *l* as *l* as *l* as *l* as *l* as *l* as *l* as *l* as *l* as *l* as *l* as *l*$  $\bullet$  (list  $\langle$ израз<sub>1</sub> $>$   $\langle$ израз<sub>2</sub> $>$ ... $\langle$ израз<sub>n</sub> $>$ )  $\Longleftrightarrow$ (cons <израз1> (cons <израз2> . . . (cons <изразn> '()))))
- $\bullet$  (cons  $\leq$ глава $>$  $\leq$ опашка $>$ ) списък с  $\leq$ глава $>$  и  $\leq$ опашка $>$

- <span id="page-27-0"></span>•  $(null? \langle$ израз $\rangle$ ) — дали  $\langle$ израз $\rangle$  е празният списък ()
- $\bullet$  (list?  $\langle$ израз $\rangle$ ) дали  $\langle$ израз $\rangle$  е списък  $\bullet$  (define (list? 1) (or (null? 1) (and (pair? 1) (list? (cdr 1))))) •  $(list \{<\n<sub>1</sub> as *l*\})$  — построява списък с елементи  $\langle$ израз $\rangle$
- $\bullet$  (list  $\langle$ израз<sub>1</sub> $>$   $\langle$ израз<sub>2</sub> $>$ ... $\langle$ израз<sub>n</sub> $>$ )  $\Longleftrightarrow$ (cons <израз1> (cons <израз2> . . . (cons <изразn> '()))))
- $\bullet$  (cons  $\leq$ глава $>$  $\leq$ опашка $>$ ) списък с  $\leq$ глава $>$  и  $\leq$ опашка $>$
- $\bullet$  (car  $\lt$ списък $\gt$ ) главата на  $\lt$ списък $\gt$

- <span id="page-28-0"></span>•  $(null? \langle$ израз $\rangle$ ) — дали  $\langle$ израз $\rangle$  е празният списък ()
- $\bullet$  (list?  $\langle$ израз $\rangle$ ) дали  $\langle$ израз $\rangle$  е списък  $\bullet$  (define (list? 1) (or (null? 1) (and (pair? 1) (list? (cdr 1)))))
- $(list \{<\n<sub>1</sub> as *l*\})$  построява списък с елементи  $\langle$ израз $\rangle$
- $\bullet$  (list  $\langle$ израз<sub>1</sub> $>$   $\langle$ израз<sub>2</sub> $>$ ... $\langle$ израз<sub>n</sub> $>$ )  $\Longleftrightarrow$ (cons <израз1> (cons <израз2> . . . (cons <изразn> '()))))
- $\bullet$  (cons  $\leq$ глава $>$  $\leq$ опашка $>$ ) списък с  $\leq$ глава $>$  и  $\leq$ опашка $>$
- $\bullet$  (car  $\lt$ списък $\gt$ ) главата на  $\lt$ списък $\gt$
- $\bullet$  (cdr  $\lt$ списък $\gt$ ) опашката на  $\lt$ списък $\gt$

- <span id="page-29-0"></span>•  $(null? \langle$ израз $\rangle$ ) — дали  $\langle$ израз $\rangle$  е празният списък ()
- $\bullet$  (list?  $\langle$ израз $\rangle$ ) дали  $\langle$ израз $\rangle$  е списък
	- $\bullet$  (define (list? 1) (or (null? 1) (and (pair? 1) (list? (cdr 1)))))
- $(list \{<\n<sub>1</sub> as *l*\})$  построява списък с елементи  $\langle$ израз $\rangle$
- $\bullet$  (list  $\langle$ израз<sub>1</sub> $>$   $\langle$ израз<sub>2</sub> $>$ ... $\langle$ израз<sub>n</sub> $>$ )  $\Longleftrightarrow$ (cons <израз1> (cons <израз2> . . . (cons <изразn> '()))))
- $\bullet$  (cons  $\leq$ глава $>$  $\leq$ опашка $>$ ) списък с  $\leq$ глава $>$  и  $\leq$ опашка $>$
- $\bullet$  (car  $\lt$ списък $\gt$ ) главата на  $\lt$ списък $\gt$
- $\bullet$  (cdr  $\lt$ списък $>$ ) опашката на  $\lt$ списък $>$
- () не е точкова двойка!

- <span id="page-30-0"></span>•  $(null? \langle$ израз $\rangle$ ) — дали  $\langle$ израз $\rangle$  е празният списък ()
- (list? <израз>) дали <израз> е списък
	- $\bullet$  (define (list? 1) (or (null? 1) (and (pair? 1) (list? (cdr 1)))))
- $(list \{<\n<sub>1</sub> as *l*\})$  построява списък с елементи  $\langle$ израз $\rangle$
- $\bullet$  (list  $\langle$ израз<sub>1</sub> $>$   $\langle$ израз<sub>2</sub> $>$ ... $\langle$ израз<sub>n</sub> $>$ )  $\Longleftrightarrow$ (cons <израз1> (cons <израз2> . . . (cons <изразn> '()))))
- $\bullet$  (cons  $\leq$ глава $>$  $\leq$ опашка $>$ ) списък с  $\leq$ глава $>$  и  $\leq$ опашка $>$
- $\bullet$  (car  $\lt$ списък $\gt$ ) главата на  $\lt$ списък $\gt$
- $\bullet$  (cdr  $\lt$ списък $>$ ) опашката на  $\lt$ списък $>$
- () не е точкова двойка!
- (car '())  $\longrightarrow$  Грешка!, (cdr '())  $\longrightarrow$  Грешка!

<span id="page-31-0"></span>Нека  $l = (a_1 a_2 a_3 \dots a_n).$  $\bullet$  (car 1)  $\rightarrow$  a<sub>1</sub>

**STEP** 

 $2990$ 

 $\mathcal{A} \cong \mathcal{B} \times \mathcal{A} \cong \mathcal{B}$ 

4 ロ ▶ (母

 $\mathbf{p}$ 

<span id="page-32-0"></span>Нека  $l = (a_1 a_2 a_3 \dots a_n).$ 

- $\bullet$  (car 1)  $\rightarrow$  a<sub>1</sub>
- $\bullet$  (cdr 1)  $\longrightarrow$  (a<sub>2</sub> a<sub>3</sub> ... a<sub>n</sub>)

**STEP** 

 $OQ$ 

 $\mathcal{A} \cong \mathcal{B} \times \mathcal{A} \cong \mathcal{B}$ 

4 ロ ▶ (母

 $\sim$ 

<span id="page-33-0"></span>Нека  $l = (a_1 a_2 a_3 \dots a_n).$ 

- $\bullet$  (car 1)  $\rightarrow$  a<sub>1</sub>
- $\bullet$  (cdr 1)  $\longrightarrow$  (a<sub>2</sub> a<sub>3</sub> ... a<sub>n</sub>)
- (car (cdr 1))  $\longrightarrow$  ?  $\longleftarrow$  (cadr 1)

 $=$   $\Omega$ 

イロト イ押ト イヨト イヨト

<span id="page-34-0"></span>Нека  $l = (a_1 a_2 a_3 \ldots a_n).$ 

- $\bullet$  (car 1)  $\rightarrow$  a<sub>1</sub>
- $\bullet$  (cdr 1)  $\longrightarrow$  (a<sub>2</sub> a<sub>3</sub> ... a<sub>n</sub>)
- (car (cdr 1))  $\rightarrow$  a<sub>2</sub>  $\leftarrow$  (cadr 1)

 $\equiv$   $\Omega$ 

イロト イ押 トイヨ トイヨト

<span id="page-35-0"></span>Нека  $l = (a_1 a_2 a_3 \dots a_n).$ 

- $\bullet$  (car 1)  $\rightarrow$  a<sub>1</sub>
- $\bullet$  (cdr 1)  $\longrightarrow$  (a<sub>2</sub> a<sub>3</sub> ... a<sub>n</sub>)
- (car (cdr 1))  $\rightarrow$  a<sub>2</sub>  $\leftarrow$  (cadr 1)
- $\bullet$  (cdr (cdr 1))  $\rightarrow$  ?  $\leftarrow$  (cddr 1)

 $\equiv$   $\Omega$ 

イロト イ押 トイヨ トイヨト
<span id="page-36-0"></span>Нека  $l = (a_1 a_2 a_3 \dots a_n).$ 

- $\bullet$  (car 1)  $\rightarrow$  a<sub>1</sub>
- $\bullet$  (cdr 1)  $\longrightarrow$  (a<sub>2</sub> a<sub>3</sub> ... a<sub>n</sub>)
- (car (cdr 1))  $\rightarrow$  a<sub>2</sub>  $\leftarrow$  (cadr 1)
- $\bullet$  (cdr (cdr 1))  $\rightarrow$  (a<sub>3</sub> ... a<sub>n</sub>)  $\leftarrow$  (cddr 1)

<span id="page-37-0"></span>
$$
H\nu = (a_1 a_2 a_3 \ldots a_n).
$$

- $\bullet$  (car 1)  $\rightarrow$  a<sub>1</sub>
- $\bullet$  (cdr 1)  $\longrightarrow$  (a<sub>2</sub> a<sub>3</sub> ... a<sub>n</sub>)
- (car (cdr 1))  $\rightarrow$  a<sub>2</sub>  $\leftarrow$  (cadr 1)
- $\bullet$  (cdr (cdr 1))  $\rightarrow$  (a<sub>3</sub> ... a<sub>n</sub>)  $\leftarrow$  (cddr 1)
- (car (cdr (cdr 1)))  $\rightarrow$  ?  $\leftarrow$  (caddr 1)

<span id="page-38-0"></span>
$$
H\nu = (a_1 a_2 a_3 \ldots a_n).
$$

- $\bullet$  (car 1)  $\rightarrow$  a<sub>1</sub>
- $\bullet$  (cdr 1)  $\longrightarrow$  (a<sub>2</sub> a<sub>3</sub> ... a<sub>n</sub>)
- (car (cdr 1))  $\rightarrow$  a<sub>2</sub>  $\leftarrow$  (cadr 1)
- $\bullet$  (cdr (cdr 1))  $\rightarrow$  (a<sub>3</sub> ... a<sub>n</sub>)  $\leftarrow$  (cddr 1)
- $\bullet$  (car (cdr (cdr l)))  $\rightarrow$  a<sub>3</sub>  $\leftarrow$  (caddr l)

<span id="page-39-0"></span>
$$
H\nu = (a_1 a_2 a_3 \ldots a_n).
$$

- $\bullet$  (car 1)  $\rightarrow$  a<sub>1</sub>
- $\bullet$  (cdr 1)  $\longrightarrow$  (a<sub>2</sub> a<sub>3</sub> ... a<sub>n</sub>)
- (car (cdr 1))  $\rightarrow$  a<sub>2</sub>  $\leftarrow$  (cadr 1)
- $\bullet$  (cdr (cdr 1))  $\rightarrow$  (a<sub>3</sub> ... a<sub>n</sub>)  $\leftarrow$  (cddr 1)
- (car (cdr (cdr l)))  $\rightarrow$  a<sub>3</sub>  $\leftarrow$  (caddr l)
- имаме съкратени форми за до 4 последователни прилагания на car и cdr

<span id="page-40-0"></span>• (eq?  $\langle$ израз<sub>1</sub> $>$   $\langle$ израз<sub>2</sub> $>$ ) — връща #t точно тогава, когато оценките на <израз<sub>1</sub>> <израз<sub>2</sub>> заемат едно и също място в паметта

K ロ ▶ K 個 ▶ K 로 ▶ K 로 ▶ 『 로 │ K 9 Q Q

- <span id="page-41-0"></span>• (eq?  $\langle$ израз<sub>1</sub> $>$   $\langle$ израз<sub>2</sub> $>$ ) — връща #t точно тогава, когато оценките на  $\langle$ израз<sub>1</sub> $>$   $\langle$ израз<sub>2</sub> $>$  заемат едно и също място в паметта
- (eqv?  $\langle$ израз<sub>1</sub> $>$  $\langle$ израз $\rangle$ ) връща #t точно тогава, когато оценките на <израз<sub>1</sub>> и <израз<sub>2</sub>> заемат едно и също място в паметта или са едни и същи по стойност атоми (дори и да заемат различно място в паметта)

- <span id="page-42-0"></span>• (eq?  $\langle$ израз<sub>1</sub> $>$   $\langle$ израз<sub>2</sub> $>$ ) — връща #t точно тогава, когато оценките на <израз<sub>1</sub>> <израз<sub>2</sub>> заемат едно и също място в паметта
- (eqv?  $\langle$ израз<sub>1</sub>>  $\langle$ израз<sub>2</sub>>) връща #t точно тогава, когато оценките на <израз<sub>1</sub>> и <израз<sub>2</sub>> заемат едно и също място в паметта или са едни и същи по стойност атоми (дори и да заемат различно място в паметта)
	- Ако (eq?  $\langle$ израз<sub>1</sub> $>$   $\langle$ израз<sub>2</sub> $>$ ), то със сигурност (eqv?  $\langle$ израз<sub>1</sub> $>$   $\langle$ израз<sub>2</sub> $>$ )

- <span id="page-43-0"></span>• (eq?  $\langle$ израз<sub>1</sub> $>$   $\langle$ израз<sub>2</sub> $>$ ) — връща #t точно тогава, когато оценките на  $\langle$ израз<sub>1</sub> $>$   $\langle$ израз<sub>2</sub> $>$  заемат едно и също място в паметта
- (eqv?  $\langle$ израз<sub>1</sub>>  $\langle$ израз<sub>2</sub>>) връща #t точно тогава, когато оценките на  $\langle$ израз<sub>1</sub> $\rangle$  и  $\langle$ израз<sub>2</sub> $\rangle$  заемат едно и също място в паметта или са едни и същи по стойност атоми (дори и да заемат различно място в паметта)
	- Ако (eq?  $\langle$ израз<sub>1</sub> $>$   $\langle$ израз<sub>2</sub> $>$ ), то със сигурност (eqv?  $\langle$ израз<sub>1</sub>  $>$   $\langle$ израз<sub>2</sub>  $>$ )
- (equal?  $\langle$ израз<sub>1</sub> $>$  $\langle$ израз<sub>2</sub> $>$ ) връща #t точно тогава, когато оценките на <израз<sub>1</sub>> и <израз<sub>2</sub>> са едни и същи по стойност атоми или точкови двойки, чиито компоненти са равни в смисъла на equal?

- <span id="page-44-0"></span>• (eq?  $\langle$ израз<sub>1</sub> $>$   $\langle$ израз<sub>2</sub> $>$ ) — връща #t точно тогава, когато оценките на  $\langle$ израз<sub>1</sub> $>$   $\langle$ израз<sub>2</sub> $>$  заемат едно и също място в паметта
- (eqv?  $\langle$ израз<sub>1</sub>>  $\langle$ израз<sub>2</sub>>) връща #t точно тогава, когато оценките на <израз<sub>1</sub>> и <израз<sub>2</sub>> заемат едно и също място в паметта или са едни и същи по стойност атоми (дори и да заемат различно място в паметта)
	- Ако (eq?  $\langle$ израз<sub>1</sub> $>$   $\langle$ израз<sub>2</sub> $>$ ), то със сигурност (eqv?  $\langle$ израз<sub>1</sub> $>$   $\langle$ израз<sub>2</sub> $>$ )
- (equal?  $\langle$ израз<sub>1</sub> $>$  $\langle$ израз<sub>2</sub> $>$ ) връща #t точно тогава, когато оценките на <израз<sub>1</sub>> и <израз<sub>2</sub>> са едни и същи по стойност атоми или точкови двойки, чиито компоненти са равни в смисъла на equal?
	- В частност, equal? проверява за равенство на списъци

K ロ ▶ K @ ▶ K 할 ▶ K 할 ▶ 이 할 → 900

- <span id="page-45-0"></span>• (eq?  $\langle$ израз<sub>1</sub> $>$   $\langle$ израз<sub>2</sub> $>$ ) — връща #t точно тогава, когато оценките на  $\langle$ израз<sub>1</sub> $>$   $\langle$ израз<sub>2</sub> $>$  заемат едно и също място в паметта
- (eqv?  $\langle$ израз<sub>1</sub>>  $\langle$ израз<sub>2</sub>>) връща #t точно тогава, когато оценките на <израз<sub>1</sub>> и <израз<sub>2</sub>> заемат едно и също място в паметта или са едни и същи по стойност атоми (дори и да заемат различно място в паметта)
	- Ако (eq?  $\langle$ израз<sub>1</sub> $>$   $\langle$ израз<sub>2</sub> $>$ ), то със сигурност (eqv?  $\langle$ израз<sub>1</sub> $>$   $\langle$ израз<sub>2</sub> $>$ )
- (equal?  $\langle$ израз<sub>1</sub> $>$  $\langle$ израз<sub>2</sub> $>$ ) връща #t точно тогава, когато оценките на <израз<sub>1</sub>> и <израз<sub>2</sub>> са едни и същи по стойност атоми или точкови двойки, чиито компоненти са равни в смисъла на equal?
	- В частност, equal? проверява за равенство на списъци
	- Ако (eqv?  $\langle$ израз<sub>1</sub> $>$   $\langle$ израз<sub>2</sub> $>$ ), то със сигурност (equal?  $\langle$ [из](#page-44-0)[раз](#page-46-0)<sub[>](#page-40-0)1</sub>>  $\langle$ израз<sub>[2](#page-39-0)</sub>>[\)](#page-46-0)<br>1936 година – Сигурност (едиала?  $\langle$ израз $\rangle$ )

<span id="page-46-0"></span>• (length <списък>) — връща дължината на <списък>

- <span id="page-47-0"></span> $\bullet$  (length  $\langle$ списък $\rangle$ ) — връща дължината на  $\langle$ списък $\rangle$
- (append  $\{\langle \text{c}{\text{nnc}} \text{b}\rangle\}$ ) конкатенира всички  $\langle \text{c}{\text{nnc}} \text{b}\rangle$

- <span id="page-48-0"></span> $\bullet$  (length  $\langle$ списък $\rangle$ ) — връща дължината на  $\langle$ списък $\rangle$
- (append  $\{\langle \text{c}{\text{nnc}} \text{b}\rangle\}$ ) конкатенира всички  $\langle \text{c}{\text{nnc}} \text{b}\rangle$
- (reverse <списък>) елементите на <списък> в обратен ред

- <span id="page-49-0"></span> $\bullet$  (length  $\langle$ списък $\rangle$ ) — връща дължината на  $\langle$ списък $\rangle$
- (append  $\{\langle c \text{nnc} \cdot b \rangle\}$ ) конкатенира всички  $\langle c \text{nnc} \cdot b \rangle$
- (reverse <списък>) елементите на <списък> в обратен ред
- $\bullet$  (list-tail  $\lt$ списък $>$  n) елементите на  $\lt$ списък $>$  без първите n

- <span id="page-50-0"></span> $\bullet$  (length  $\langle$ списък $\rangle$ ) — връща дължината на  $\langle$ списък $\rangle$
- (append  $\{\langle c \text{nnc} \cdot b \rangle\}$ ) конкатенира всички  $\langle c \text{nnc} \cdot b \rangle$
- (reverse <списък>) елементите на <списък> в обратен ред
- $\bullet$  (list-tail  $\lt$ списък $>$  n) елементите на  $\lt$ списък $>$  без първите n
- (list-ref  $\langle$ списък $\rangle$  n) n-ти елемент на  $\langle$ списък $\rangle$  (от 0)

- <span id="page-51-0"></span> $\bullet$  (length  $\langle$ списък $\rangle$ ) — връща дължината на  $\langle$ списък $\rangle$
- (append  $\{\langle c \text{nnc} \cdot b \rangle\}$ ) конкатенира всички  $\langle c \text{nnc} \cdot b \rangle$
- (reverse <списък>) елементите на <списък> в обратен ред
- $\bullet$  (list-tail  $\lt$ списък $>$  n) елементите на  $\lt$ списък $>$  без първите n
- (list-ref  $\langle$ списък $\rangle$  n) n-ти елемент на  $\langle$ списък $\rangle$  (от 0)
- $\bullet$  (member  $\leq$ елемент $\geq$   $\leq$ списък $\geq$ ) проверява дали  $\leq$ елемент $\geq$  се среща в <списък>

- <span id="page-52-0"></span> $\bullet$  (length  $\langle$ списък $\rangle$ ) — връща дължината на  $\langle$ списък $\rangle$
- (append  $\{\langle c \text{nnc} \cdot b \rangle\}$ ) конкатенира всички  $\langle c \text{nnc} \cdot b \rangle$
- (reverse <списък>) елементите на <списък> в обратен ред
- $\bullet$  (list-tail  $\lt$ списък $>$  n) елементите на  $\lt$ списък $>$  без първите n
- (list-ref  $\langle$ списък $\rangle$  n) n-ти елемент на  $\langle$ списък $\rangle$  (от 0)
- $\bullet$  (member  $\leq$ елемент $\geq$   $\leq$ списък $\geq$ ) проверява дали  $\leq$ елемент $\geq$  се среща в <списък>
	- По-точно, връща <списък> от <елемент> нататък, ако го има

- <span id="page-53-0"></span> $\bullet$  (length  $\langle$ списък $\rangle$ ) — връща дължината на  $\langle$ списък $\rangle$
- (append  $\{\langle c \text{nnc} \cdot b \rangle\}$ ) конкатенира всички  $\langle c \text{nnc} \cdot b \rangle$
- (reverse <списък>) елементите на <списък> в обратен ред
- $\bullet$  (list-tail  $\lt$ списък $>$  n) елементите на  $\lt$ списък $>$  без първите n
- (list-ref  $\langle$ списък $\rangle$  n) n-ти елемент на  $\langle$ списък $\rangle$  (от 0)
- $\bullet$  (member  $\leq$ елемент $\geq$   $\leq$ списък $\geq$ ) проверява дали  $\leq$ елемент $\geq$  се среща в <списък>
	- По-точно, връща <списък> от <елемент> нататък, ако го има
	- Връща #f, ако  $\langle$ елемент $\rangle$  го няма в  $\langle$ списък $\rangle$

- <span id="page-54-0"></span> $\bullet$  (length  $\langle$ списък $\rangle$ ) — връща дължината на  $\langle$ списък $\rangle$
- (append  $\{\langle c \text{nnc} \cdot b \rangle\}$ ) конкатенира всички  $\langle c \text{nnc} \cdot b \rangle$
- (reverse <списък>) елементите на <списък> в обратен ред
- $\bullet$  (list-tail  $\lt$ списък $>$  n) елементите на  $\lt$ списък $>$  без първите n
- (list-ref  $\langle$ списък $\rangle$  n) n-ти елемент на  $\langle$ списък $\rangle$  (от 0)
- $\bullet$  (member  $\leq$ елемент $\geq$   $\leq$ списък $\geq$ ) проверява дали  $\leq$ елемент $\geq$  се среща в <списък>
	- По-точно, връща <списък> от <елемент> нататък, ако го има
	- $\bullet$  Връща #f, ако  $\lt$ елемент $>$  го няма в  $\lt$ списък $>$
	- Сравнението на елементи става с equal?

- <span id="page-55-0"></span> $\bullet$  (length  $\langle$ списък $\rangle$ ) — връща дължината на  $\langle$ списък $\rangle$
- (append  $\{\langle c \text{nnc} \cdot b \rangle\}$ ) конкатенира всички  $\langle c \text{nnc} \cdot b \rangle$
- (reverse <списък>) елементите на <списък> в обратен ред
- $\bullet$  (list-tail  $\lt$ списък $>$  n) елементите на  $\lt$ списък $>$  без първите n
- (list-ref  $\langle$ списък $\rangle$  n) n-ти елемент на  $\langle$ списък $\rangle$  (от 0)
- $\bullet$  (member  $\leq$ елемент $\geq$   $\leq$ списък $\geq$ ) проверява дали  $\leq$ елемент $\geq$  се среща в <списък>
	- По-точно, връща <списък> от <елемент> нататък, ако го има
	- $\bullet$  Връща #f, ако  $\lt$ елемент $>$  го няма в  $\lt$ списък $>$
	- Сравнението на елементи става с equal?
- (memqv  $\langle$ елемент $\rangle$   $\langle$ списък $\rangle$ ) като member, но сравнява с eqv?

- <span id="page-56-0"></span> $\bullet$  (length  $\langle$ списък $\rangle$ ) — връща дължината на  $\langle$ списък $\rangle$
- (append  $\{\langle c \text{nnc} \cdot b \rangle\}$ ) конкатенира всички  $\langle c \text{nnc} \cdot b \rangle$
- (reverse <списък>) елементите на <списък> в обратен ред
- $\bullet$  (list-tail  $\lt$ списък $>$  n) елементите на  $\lt$ списък $>$  без първите n
- (list-ref  $\langle$ списък $\rangle$  n) n-ти елемент на  $\langle$ списък $\rangle$  (от 0)
- $\bullet$  (member  $\leq$ елемент $\geq$   $\leq$ списък $\geq$ ) проверява дали  $\leq$ елемент $\geq$  се среща в <списък>
	- По-точно, връща <списък> от <елемент> нататък, ако го има
	- $\bullet$  Връща #f, ако  $\lt$ елемент $>$  го няма в  $\lt$ списък $>$
	- Сравнението на елементи става с equal?
- (memqv  $\langle$ елемент $\rangle$   $\langle$ списък $\rangle$ ) като member, но сравнява с eqv?
- (memq  $\leq$ елемент $\geq$  $\leq$ списък $\geq$ ) като member, но сравнява с eq?

### <span id="page-57-0"></span>Обхождане на списъци

При обхождане на l:

- Ако l е празен, връщаме базова стойност (дъно)
- Иначе, комбинираме главата (car l) с резултата от рекурсивното извикване над опашката (cdr l) (стъпка)

÷.

 $QQ$ 

 $\mathbb{R}^n \times \mathbb{R}^n \xrightarrow{\text{def}} \mathbb{R}^n \times \mathbb{R}^n \xrightarrow{\text{def}} \mathbb{R}^n$ 

4 母

4 D F

### <span id="page-58-0"></span>Обхождане на списъци

При обхождане на l:

- Ако l е празен, връщаме базова стойност (дъно)
- Иначе, комбинираме главата (car l) с резултата от рекурсивното извикване над опашката (cdr l) (стъпка)

Примери: length, list-tail, list-ref, member, memqv, memq

4 D F

 $QQ$ 

### <span id="page-59-0"></span>Конструиране на списъци

Използваме рекурсия по даден параметър (напр. число, списък...)

- На дъното връщаме фиксиран списък (например ())
- На стъпката построяваме с cons списък със съответната глава, а опашката строим чрез рекурсивно извикване на същата функция

 $QQ$ 

 $\mathbb{R}^n \times \mathbb{R}^n \xrightarrow{\text{def}} \mathbb{R}^n \times \mathbb{R}^n \xrightarrow{\text{def}} \mathbb{R}^n$ 

### <span id="page-60-0"></span>Конструиране на списъци

Използваме рекурсия по даден параметър (напр. число, списък...)

- На дъното връщаме фиксиран списък (например ())
- На стъпката построяваме с cons списък със съответната глава, а опашката строим чрез рекурсивно извикване на същата функция

Примери: from-to, collect, append, reverse

 $QQ$ 

## <span id="page-61-0"></span>Изобразяване на списък (map)

Да се дефинира функция (map <функция> <списък>), която връща нов списък съставен от елементите на <списък>, върху всеки от които е приложена <функция>.

4 D F

**KERKER E MAG** 

## <span id="page-62-0"></span>Изобразяване на списък (map)

Да се дефинира функция (map <функция> <списък>), която връща нов списък съставен от елементите на <списък>, върху всеки от които е приложена <функция>.

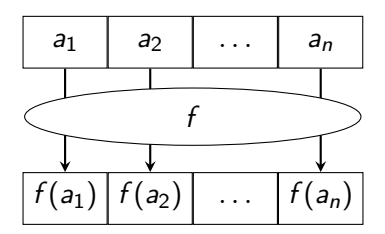

4 D F

 $QQ$ 

э.

# <span id="page-63-0"></span>Изобразяване на списък (map)

Да се дефинира функция (map <функция> <списък>), която връща нов списък съставен от елементите на <списък>, върху всеки от които е приложена <функция>.

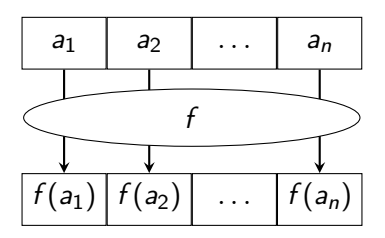

```
(define (map f l)
(if (null? 1) '()(\text{cons } (f (\text{car } 1)) (\text{map } f (\text{cdr } 1))))
```
4 0 8

**A E RA E RI PORTA DE LA PORTA DE** 

<span id="page-64-0"></span>(define (map f l) (if (null? l) '() (cons (f (car l)) (map f (cdr l)))))

```
\bullet (map square '(1 2 3)) \rightarrow ?
```
不自下 4 母

<span id="page-65-0"></span>(define (map f l) (if (null? l) '() (cons (f (car l)) (map f (cdr l)))))

```
\bullet (map square '(1 2 3)) \rightarrow (1 4 9)
```
4 母 4 0 8

<span id="page-66-0"></span>(define (map f l) (if (null? l) '() (cons (f (car l)) (map f (cdr l)))))

$$
\bullet \text{ (map square '}(1 2 3)) \longrightarrow (1 4 9)
$$

 $\bullet$  (map cadr '((a b c) (d e f) (g h i)))  $\rightarrow$  ?

<span id="page-67-0"></span>(define (map f l) (if (null? l) '() (cons (f (car l)) (map f (cdr l)))))

$$
\bullet \text{ (map square '}(1 2 3)) \longrightarrow (1 4 9)
$$

 $\bullet$  (map cadr '((a b c) (d e f) (g h i)))  $\longrightarrow$  (b e h)

<span id="page-68-0"></span>(define (map f l) (if (null? l) '() (cons (f (car l)) (map f (cdr l)))))

$$
\bullet \text{ (map square '}(1 2 3)) \longrightarrow (1 4 9)
$$

- $\bullet$  (map cadr '((a b c) (d e f) (g h i)))  $\longrightarrow$  (b e h)
- $\bullet$  (map (lambda (f) (f 2)) (list square 1+ odd?))  $\rightarrow$  ?

<span id="page-69-0"></span>(define (map f l) (if (null? l) '() (cons (f (car l)) (map f (cdr l)))))

$$
\bullet \text{ (map square '}(1 2 3)) \longrightarrow (1 4 9)
$$

- $\bullet$  (map cadr '((a b c) (d e f) (g h i)))  $\longrightarrow$  (b e h)
- $\bullet$  (map (lambda (f) (f 2)) (list square 1+ odd?))  $\rightarrow$  (4 3 #f)

<span id="page-70-0"></span>(define (map f l) (if (null? l) '() (cons (f (car l)) (map f (cdr l)))))

$$
\bullet \text{ (map square '}(1 2 3)) \longrightarrow (1 4 9)
$$

- $\bullet$  (map cadr '((a b c) (d e f) (g h i)))  $\longrightarrow$  (b e h)
- $\bullet$  (map (lambda (f) (f 2)) (list square 1+ odd?))  $\rightarrow$  (4 3 #f)
- $\bullet$  (map (lambda (f) (f 2)) (map twice (list square 1+ boolean?)))  $\rightarrow$  ?

<span id="page-71-0"></span>(define (map f l) (if (null? l) '() (cons (f (car l)) (map f (cdr l)))))

- $\bullet$  (map square '(1 2 3))  $\rightarrow$  (1 4 9)
- $\bullet$  (map cadr '((a b c) (d e f) (g h i)))  $\rightarrow$  (b e h)
- $\bullet$  (map (lambda (f) (f 2)) (list square 1+ odd?))  $\rightarrow$  (4 3 #f)
- $\bullet$  (map (lambda (f) (f 2)) (map twice (list square 1+ boolean?)))  $\rightarrow$  (16 4 #t)
<span id="page-72-0"></span>Да се дефинира функция (filter <условие> <списък>), която връща само тези от елементите на <списък>, които удовлетворяват <условие>.

<span id="page-73-0"></span>Да се дефинира функция (filter <условие> <списък>), която връща само тези от елементите на <списък>, които удовлетворяват <условие>.

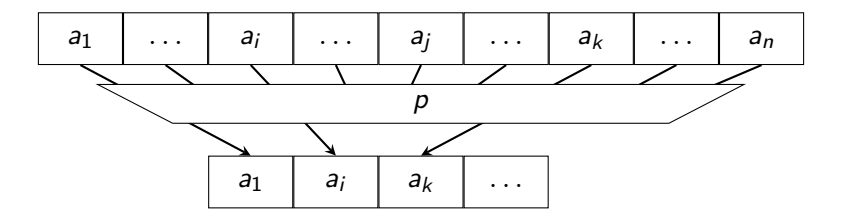

4 D F

÷.

 $QQQ$ 

<span id="page-74-0"></span>Да се дефинира функция (filter <условие> <списък>), която връща само тези от елементите на <списък>, които удовлетворяват <условие>.

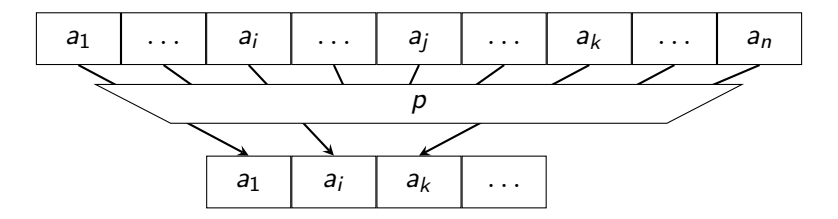

```
(define (filter p? l)
  (cond ((null? l) l)
        ((p? (car 1)) (cons (car 1) (filter p? (cdr 1))))(else (filter p? (cdr l)))))
```

```
(define (filter p? l)
  (cond ((null? l) l)
        ((p? (car 1)) (cons (car 1) (filter p? (cdr 1))))\text{(else (filter p? (cdr l)))))}
```
• (filter odd? '(1 2 3 4 5))  $\longrightarrow$  ?

```
(define (filter p? l)
  (cond ((null? l) l)
        ((p? (car 1)) (cons (car 1) (filter p? (cdr 1))))\text{(else (filter p? (cdr l)))))}
```
• (filter odd? '(1 2 3 4 5)) → (1 3 5)

```
(define (filter p? l)
  (cond ((null? l) l)
        ((p? (car 1)) (cons (car 1) (filter p? (cdr 1))))(else (filter p? (cdr l)))))
```
- (filter odd? '(1 2 3 4 5)) → (1 3 5)
- (filter pair? '((a b) c () d (e)))  $\longrightarrow$  ?

```
(define (filter p? l)
  \text{(cond (null? 1) 1)}((p? (car 1)) (cons (car 1) (filter p? (cdr 1))))(else (filter p? (cdr l)))))
```
- (filter odd? '(1 2 3 4 5)) → (1 3 5)
- (filter pair? '((a b) c () d (e)))  $\longrightarrow$  ((a b) (e))

```
(define (filter p? l)
  \text{(cond (null? 1) 1)}((p? (car 1)) (cons (car 1) (filter p? (cdr 1))))\text{(else (filter p? (cdr l)))))}
```
- (filter odd? '(1 2 3 4 5)) → (1 3 5)
- (filter pair? '((a b) c () d (e)))  $\longrightarrow$  ((a b) (e))
- $\bullet$  (map (lambda (x) (filter even? x)) '((1 2 3) (4 5 6) (7 8 9))) → ?

```
(define (filter p? l)
  (cond ((null? l) l)
        ((p? (car 1)) (cons (car 1) (filter p? (cdr 1))))\text{(else (filter p? (cdr l)))))}
```
- (filter odd? '(1 2 3 4 5)) → (1 3 5)
- (filter pair? '((a b) c () d (e)))  $\longrightarrow$  ((a b) (e))
- $\bullet$  (map (lambda (x) (filter even? x)) '((1 2 3) (4 5 6) (7 8 9))) →  $((2)$   $(4 \ 6)$   $(8)$

#### <span id="page-81-0"></span>(define (filter p? l) (cond ((null? l) l)  $((p? (car 1)) (cons (car 1) (filter p? (cdr 1))))$  $\text{(else (filter p? (cdr l)))))}$

- (filter odd? '(1 2 3 4 5)) → (1 3 5)
- (filter pair? '((a b) c () d (e)))  $\longrightarrow$  ((a b) (e))
- $\bullet$  (map (lambda (x) (filter even? x)) '((1 2 3) (4 5 6) (7 8 9))) →  $((2)$   $(4)$  6)  $(8)$
- (map (lambda (x) (map (lambda (f) (filter f x)) (list negative? zero? positive?))) '((-2 1 0) (1 4 -1) (0 0  $(1))$ )  $\longrightarrow$ ?

<span id="page-82-0"></span>(define (filter p? l) (cond ((null? l) l) ((p? (car l)) (cons (car l) (filter p? (cdr l)))) (else (filter p? (cdr l)))))

- (filter odd? '(1 2 3 4 5)) → (1 3 5)
- (filter pair? '((a b) c () d (e)))  $\longrightarrow$  ((a b) (e))
- $\bullet$  (map (lambda (x) (filter even? x)) '((1 2 3) (4 5 6) (7 8 9))) → ((2) (4 6) (8))
- (map (lambda (x) (map (lambda (f) (filter f x)) (list negative? zero? positive?))) '((-2 1 0) (1 4 -1) (0 0  $1$ )))  $\longrightarrow$  $(((-2) (0) (1)) ((-1) () (1 4)) ((0 0) (1)))$

# <span id="page-83-0"></span>Дясно свиване (foldr)

Да се дефинира функция, която по даден списък  $l = (a_1 a_2 a_3 \ldots a_n)$ пресмята:

$$
a_1 \oplus \Big(a_2 \oplus \big(\ldots \oplus (a_n \oplus \perp) \ldots\big)\Big),
$$

4 0 8 4 同 造

 $\Omega$ 

# <span id="page-84-0"></span>Дясно свиване (foldr)

Да се дефинира функция, която по даден списък  $l = (a_1 a_2 a_3 \ldots a_n)$ пресмята:

$$
a_1 \oplus \Big(a_2 \oplus \big(\ldots \oplus (a_n \oplus \bot) \ldots \big)\Big),
$$

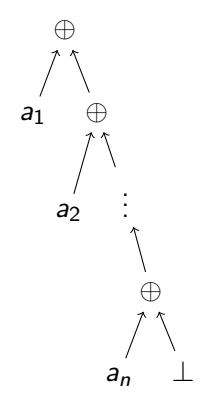

4 D F

э

 $QQQ$ 

# <span id="page-85-0"></span>Дясно свиване (foldr)

Да се дефинира функция, която по даден списък  $l = (a_1 a_2 a_3 \ldots a_n)$ пресмята:

$$
a_1 \oplus \Big(a_2 \oplus \big(\ldots \oplus (a_n \oplus \bot) \ldots \big)\Big),
$$

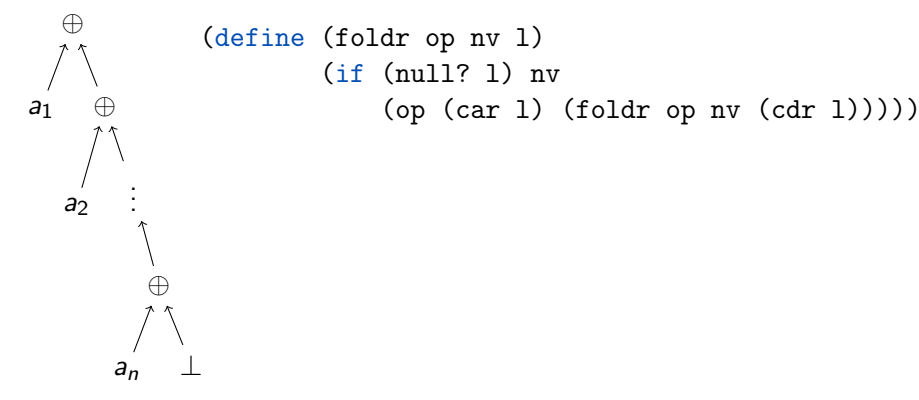

4 D F

 $QQ$ 

э

```
(define (foldr op nv l)
       (if (null? l) nv
           (op (car 1) (foldr op nv (cdr 1))))
```
 $\bullet$  (foldr \* 1 (from-to 1 5))  $\rightarrow$  ?

<span id="page-87-0"></span>(define (foldr op nv l) (if (null? l) nv  $(op (car 1) (foldr op nv (cdr 1))))$ 

• (foldr \* 1 (from-to 1 5))  $\longrightarrow$  120

<span id="page-88-0"></span>(define (foldr op nv l) (if (null? l) nv  $(op (car 1) (foldr op nv (cdr 1))))$ 

- (foldr \* 1 (from-to 1 5))  $\longrightarrow$  120
- (foldr + 0 (map square (filter odd? (from-to 1 5))))  $\longrightarrow$  ?

<span id="page-89-0"></span>(define (foldr op nv l) (if (null? l) nv  $(op (car 1) (foldr op nv (cdr 1))))$ 

- (foldr \* 1 (from-to 1 5))  $\longrightarrow$  120
- (foldr + 0 (map square (filter odd? (from-to 1 5))))  $\longrightarrow$  35

- <span id="page-90-0"></span>(define (foldr op nv l) (if (null? l) nv  $(op (car 1) (foldr op nv (cdr 1))))$ 
	- $\bullet$  (foldr \* 1 (from-to 1 5))  $\rightarrow$  120
	- (foldr + 0 (map square (filter odd? (from-to 1 5))))  $\longrightarrow$  35
	- $\bullet$  (foldr cons '() '(1 5 10))  $\rightarrow$  ?

- <span id="page-91-0"></span>(define (foldr op nv l) (if (null? l) nv  $(op (car 1) (foldr op nv (cdr 1))))$ 
	- (foldr \* 1 (from-to 1 5))  $\longrightarrow$  120
	- (foldr + 0 (map square (filter odd? (from-to 1 5))))  $\longrightarrow$  35
	- (foldr cons '() '(1 5 10)) → (1 5 10)

- <span id="page-92-0"></span>(define (foldr op nv l) (if (null? l) nv  $(op (car 1) (foldr op nv (cdr 1))))$ 
	- (foldr \* 1 (from-to 1 5))  $\longrightarrow$  120
	- (foldr + 0 (map square (filter odd? (from-to 1 5))))  $\longrightarrow$  35
	- (foldr cons '() '(1 5 10)) → (1 5 10)
	- (foldr list '() '(1 5 10))  $\longrightarrow$  ?

- <span id="page-93-0"></span>(define (foldr op nv l) (if (null? l) nv  $(op (car 1) (foldr op nv (cdr 1))))$ 
	- (foldr \* 1 (from-to 1 5))  $\longrightarrow$  120
	- (foldr + 0 (map square (filter odd? (from-to 1 5))))  $\longrightarrow$  35
	- (foldr cons '() '(1 5 10)) → (1 5 10)
	- (foldr list '() '(1 5 10)) → (1 (5 (10 ()))

- <span id="page-94-0"></span>(define (foldr op nv l) (if (null? l) nv  $(op (car 1) (foldr op nv (cdr 1))))$ 
	- (foldr \* 1 (from-to 1 5))  $\longrightarrow$  120
	- (foldr + 0 (map square (filter odd? (from-to 1 5))))  $\longrightarrow$  35
	- (foldr cons '() '(1 5 10)) → (1 5 10)
	- (foldr list '() '(1 5 10)) → (1 (5 (10 ()))
	- (foldr append '() '((a b) (c d) (e f)))  $\longrightarrow$  ?

- <span id="page-95-0"></span>(define (foldr op nv l) (if (null? l) nv  $(op (car 1) (foldr op nv (cdr 1))))$ 
	- (foldr \* 1 (from-to 1 5))  $\longrightarrow$  120
	- (foldr + 0 (map square (filter odd? (from-to 1 5))))  $\longrightarrow$  35
	- (foldr cons '() '(1 5 10)) → (1 5 10)
	- (foldr list '() '(1 5 10)) → (1 (5 (10 ()))
	- $\bullet$  (foldr append '() '((a b) (c d) (e f)))  $\rightarrow$  (a b c d e f)

- <span id="page-96-0"></span>(define (foldr op nv l) (if (null? l) nv  $(op (car 1) (foldr op nv (cdr 1))))$ 
	- (foldr \* 1 (from-to 1 5))  $\longrightarrow$  120
	- (foldr + 0 (map square (filter odd? (from-to 1 5))))  $\longrightarrow$  35
	- (foldr cons '() '(1 5 10)) → (1 5 10)
	- (foldr list '() '(1 5 10)) → (1 (5 (10 ()))
	- $\bullet$  (foldr append '() '((a b) (c d) (e f)))  $\rightarrow$  (a b c d e f)
	- map, filter и accumulate могат да се реализират чрез foldr

# <span id="page-97-0"></span>Ляво свиване (foldl)

Да се дефинира функция, която по даден списък  $l = (a_1 a_2 a_3 \ldots a_n)$ пресмята:

$$
\bigg(\ldots\big((\bot \oplus a_1) \oplus a_2\big) \oplus \ldots\bigg) \oplus a_n
$$

4 D F

÷.

 $QQQ$ 

# <span id="page-98-0"></span>Ляво свиване (foldl)

Да се дефинира функция, която по даден списък  $l = (a_1 a_2 a_3 \ldots a_n)$ пресмята:

$$
\Big(\ldots\big((\bot \oplus a_1) \oplus a_2\big) \oplus \ldots\Big) \oplus a_n
$$

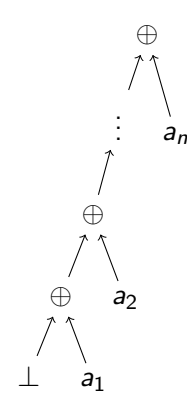

4 D F

э

 $QQQ$ 

# <span id="page-99-0"></span>Ляво свиване (foldl)

Да се дефинира функция, която по даден списък  $l = (a_1 a_2 a_3 \ldots a_n)$ пресмята:

$$
\bigg(\ldots((\bot \oplus a_1) \oplus a_2) \oplus \ldots\bigg) \oplus a_n
$$

⊕ . . . ⊕ ⊕  $\perp$  a<sub>1</sub>  $a<sub>2</sub>$ an

(define (foldl op nv l) (if (null? l) nv  $(foldl$  op (op nv  $(car 1)) (cdr 1))))$ 

4 D F

 $QQ$ 

э

```
(define (foldl op nv l)
(if (null? l) nv
    (foldl op (op (var 1)) (cdr 1))))
```

```
(define (foldl op nv l)
(if (null? l) nv
    (foldl op (op (var 1)) (cdr 1))))
```
 $\bullet$  (foldl \* 1 (from-to 1 5))  $\longrightarrow$  ?

```
(define (foldl op nv l)
(if (null? l) nv
    (foldl op (op (var 1)) (cdr 1))))
```
• (foldl \* 1 (from-to 1 5))  $\longrightarrow$  120

```
(define (foldl op nv l)
(if (null? l) nv
    (foldl op (op (var 1)) (cdr 1))))
```
- (foldl \* 1 (from-to 1 5))  $\longrightarrow$  120
- $\bullet$  (foldl cons '() '(1 5 10))  $\rightarrow$  ?

- <span id="page-104-0"></span>(define (foldl op nv l) (if (null? l) nv  $(foldl$  op  $(op$   $(var 1)) (cdr 1))))$ 
	- (foldl \* 1 (from-to 1 5))  $\longrightarrow$  120
	- $\bullet$  (foldl cons '() '(1 5 10))  $\rightarrow$  (((() . 1) . 5) . 10)

```
(define (foldl op nv l)
(if (null? l) nv
     (foldl op (op nv (car l)) (cdr l))))
```
- (foldl \* 1 (from-to 1 5))  $\longrightarrow$  120
- $\bullet$  (foldl cons '() '(1 5 10))  $\rightarrow$  (((() . 1) . 5) . 10)
- $\bullet$  (foldl ?'() '(1 5 10)) → (10 5 1)

- <span id="page-106-0"></span>(define (foldl op nv l) (if (null? l) nv  $(foldl op (op nv (car l)) (cdr l))))$ 
	- (foldl \* 1 (from-to 1 5))  $\longrightarrow$  120
	- $\bullet$  (foldl cons '() '(1 5 10))  $\rightarrow$  (((() . 1) . 5) . 10)
	- $\bullet$  (foldl (lambda (x y) (cons y x))'() '(1 5 10))  $\rightarrow$  (10 5 1)

- <span id="page-107-0"></span>(define (foldl op nv l) (if (null? l) nv  $(foldl$  op  $(op$   $(var 1)) (cdr 1))))$ 
	- (foldl \* 1 (from-to 1 5))  $\longrightarrow$  120
	- $\bullet$  (foldl cons '() '(1 5 10))  $\rightarrow$  (((() . 1) . 5) . 10)
	- $\bullet$  (foldl (lambda (x y) (cons y x))'() '(1 5 10))  $\rightarrow$  (10 5 1)
	- $\bullet$  (foldl list '() '(1 5 10))  $\rightarrow$  ?
- <span id="page-108-0"></span>(define (foldl op nv l) (if (null? l) nv  $(foldl$  op  $(op$   $(var 1)) (cdr 1))))$ 
	- (foldl \* 1 (from-to 1 5))  $\longrightarrow$  120
	- $\bullet$  (foldl cons '() '(1 5 10))  $\rightarrow$  (((() . 1) . 5) . 10)
	- $\bullet$  (foldl (lambda (x y) (cons y x))'() '(1 5 10))  $\rightarrow$  (10 5 1)
	- $\bullet$  (foldl list '() '(1 5 10)) → (((() 1) 5) 10)

- <span id="page-109-0"></span>(define (foldl op nv l) (if (null? l) nv  $(foldl op (op nv (car l)) (cdr l))))$ 
	- (foldl \* 1 (from-to 1 5))  $\longrightarrow$  120
	- $\bullet$  (foldl cons '() '(1 5 10))  $\rightarrow$  (((() . 1) . 5) . 10)
	- $\bullet$  (foldl (lambda (x y) (cons y x))'() '(1 5 10))  $\rightarrow$  (10 5 1)
	- $\bullet$  (foldl list '() '(1 5 10)) → (((() 1) 5) 10)
	- $\bullet$  (foldl append '() '((a b) (c d) (e f)))  $\rightarrow$  ?

KED KAP KED KED E VOQO

- <span id="page-110-0"></span>(define (foldl op nv l) (if (null? l) nv  $(foldl$  op  $(op$   $(var 1)) (cdr 1))))$ 
	- (foldl \* 1 (from-to 1 5))  $\longrightarrow$  120
	- $\bullet$  (foldl cons '() '(1 5 10))  $\rightarrow$  (((() . 1) . 5) . 10)
	- $\bullet$  (foldl (lambda (x y) (cons y x))'() '(1 5 10))  $\rightarrow$  (10 5 1)
	- $\bullet$  (foldl list '() '(1 5 10)) → (((() 1) 5) 10)
	- $\bullet$  (foldl append '() '((a b) (c d) (e f)))  $\longrightarrow$  (a b c d e f)

**KORKA EXAMPLE AGA** 

- <span id="page-111-0"></span>(define (foldl op nv l) (if (null? l) nv  $(foldl op (op nv (car l)) (cdr l))))$ 
	- (foldl \* 1 (from-to 1 5))  $\longrightarrow$  120
	- $\bullet$  (foldl cons '() '(1 5 10))  $\rightarrow$  (((() . 1) . 5) . 10)
	- $\bullet$  (foldl (lambda (x y) (cons y x))'() '(1 5 10))  $\rightarrow$  (10 5 1)
	- $\bullet$  (foldl list '() '(1 5 10)) → (((() 1) 5) 10)
	- $\bullet$  (foldl append '() '((a b) (c d) (e f)))  $\rightarrow$  (a b c d e f)
	- $\bullet$  foldr генерира линеен рекурсивен процес, а foldl линеен итеративен

## <span id="page-112-0"></span>Функции от по-висок ред в Racket

В R<sup>5</sup>RS е дефинирана само функцията map. В Racket са дефинирани функциите map, filter, foldr, foldl

4 0 8

÷.

 $QQ$ 

## <span id="page-113-0"></span>Функции от по-висок ред в Racket

В  $R^5RS$  е дефинирана само функцията map. В Racket са дефинирани функциите map, filter, foldr, foldl

Внимание: foldl в Racket е дефинирана по-различен начин!

foldl от лекции

foldl в Racket

```
(define (foldl op nv l)
   (if (null? l) nv
           (foldl op (op nv (car l))
                         (cdr 1))))\Big( \ldots \big( (\bot \oplus \mathsf{a}_1) \oplus \mathsf{a}_2 \big) \oplus \ldots \Big) \oplus \mathsf{a}_\mathsf{n}
```

```
\n(define (foldl op nv l)\n  (if (null? l) nv\n      (foldl op (op (car l) nv)\n          (cdr l))))\n  
$$
a_n \oplus \left( \ldots \left( a_2 \oplus (a_1 \oplus \bot) \right) \ldots \right),
$$
\n
```

<span id="page-114-0"></span>Задача. Да се намери максималният елемент на списък.

4 D F

- K 클 > K 클 > - 클 - YO Q O

<span id="page-115-0"></span>Задача. Да се намери максималният елемент на списък. (define (maximum l) (foldr max ? l))

4 D F

<span id="page-116-0"></span>Задача. Да се намери максималният елемент на списък. (define (maximum l) (foldr max (car l) l))

4 D F

**A BIK Y BIK DE KAQOY** 

<span id="page-117-0"></span>Задача. Да се намери максималният елемент на списък. (define (maximum l) (foldr max (car l) l))

Можем ли да пропуснем нулевата стойност за непразен списък?

<span id="page-118-0"></span>Задача. Да се намери максималният елемент на списък. (define (maximum l) (foldr max (car l) l))

Можем ли да пропуснем нулевата стойност за непразен списък?

$$
a_1\oplus\big(\ldots\oplus(a_{n-1}\oplus a_n)\ldots\big)
$$

<span id="page-119-0"></span>Задача. Да се намери максималният елемент на списък. (define (maximum l) (foldr max (car l) l))

Можем ли да пропуснем нулевата стойност за непразен списък?

$$
a_1 \oplus (\ldots \oplus (a_{n-1} \oplus a_n) \ldots) \qquad \begin{array}{c} (\text{define (foldr1 op 1)} \\ (\text{if (null? (cdr 1)) (car 1)} \\ (\text{op (car 1)} \\ (\text{foldr1 op (cdr 1)))))} \end{array}
$$

<span id="page-120-0"></span>Задача. Да се намери максималният елемент на списък. (define (maximum l) (foldr max (car l) l))

Можем ли да пропуснем нулевата стойност за непразен списък?

$$
a_1 \oplus (\ldots \oplus (a_{n-1} \oplus a_n) \ldots) \qquad \begin{array}{c} (\text{define (foldr1 op 1)} \\ (\text{if (null? (cdr 1)) (car 1)} \\ (\text{op (car 1)} \\ (\text{foldr1 op (cdr 1)))))}) \end{array}
$$

$$
\big(\ldots\big((a_1\oplus a_2)\oplus\ldots\big)\oplus a_n
$$

<span id="page-121-0"></span>Задача. Да се намери максималният елемент на списък. (define (maximum l) (foldr max (car l) l))

Можем ли да пропуснем нулевата стойност за непразен списък?

$$
a_1 \oplus (\ldots \oplus (a_{n-1} \oplus a_n) \ldots) \qquad \begin{array}{c} (\text{define (foldr1 op 1)} \\ (\text{if (null? (cdr 1)) (car 1)} \\ (\text{op (car 1)} \\ (\text{foldr1 op (cdr 1)))))} \end{array}
$$

$$
\big(\ldots\big((a_1\oplus a_2)\oplus\ldots\big)\oplus a_n
$$

(define (foldl1 op l) (foldl op (car l) (cdr l)))

#### <span id="page-122-0"></span> $((1 (2)) ((3) 4) (5 (6)) (7) 8)$

#### <span id="page-123-0"></span> $((1 (2)) ((3) 4) (5 (6)) (7) 8)$

Задача. Да се преброят в атомите във вложен списък. Подход: Обхождане в две посоки: хоризонтално и вертикално

Хоризонтално дъно: ?

#### <span id="page-124-0"></span> $((1 (2)) ((3) 4) (5 (6)) (7) 8)$

Задача. Да се преброят в атомите във вложен списък. Подход: Обхождане в две посоки: хоризонтално и вертикално

Хоризонтално дъно: достигане до празен списък ()

#### <span id="page-125-0"></span> $((1 (2)) ((3) 4) (5 (6)) (7) 8)$

Задача. Да се преброят в атомите във вложен списък. Подход: Обхождане в две посоки: хоризонтално и вертикално

- Хоризонтално дъно: достигане до празен списък ()
- Вертикално дъно: ?

4 D.K.

#### <span id="page-126-0"></span> $((1 (2)) ((3) 4) (5 (6)) (7) 8)$

- Хоризонтално дъно: достигане до празен списък ()
- Вертикално дъно: достигане до друг атом

#### <span id="page-127-0"></span> $((1 (2)) ((3) 4) (5 (6)) (7)) 8)$

- Хоризонтално дъно: достигане до празен списък ()
- Вертикално дъно: достигане до друг атом
- Хоризонтална стъпка: ?

#### <span id="page-128-0"></span> $((1 (2)) ((3) 4) (5 (6)) (7) 8)$

- Хоризонтално дъно: достигане до празен списък ()
- Вертикално дъно: достигане до друг атом
- Хоризонтална стъпка: обхождане на опашката (cdr 1)

#### <span id="page-129-0"></span> $((1 (2)) ((3) 4) (5 (6)) (7)) 8)$

- Хоризонтално дъно: достигане до празен списък ()
- Вертикално дъно: достигане до друг атом
- Хоризонтална стъпка: обхождане на опашката (cdr 1)
- Вертикална стъпка: ?

#### <span id="page-130-0"></span> $((1 (2)) ((3) 4) (5 (6)) (7) 8)$

- Хоризонтално дъно: достигане до празен списък ()
- Вертикално дъно: достигане до друг атом
- Хоризонтална стъпка: обхождане на опашката (cdr 1)
- Вертикална стъпка: обхождане на главата (car l)

#### <span id="page-131-0"></span> $((1 (2)) ((3) 4) (5 (6)) (7) 8)$

Задача. Да се преброят в атомите във вложен списък. Подход: Обхождане в две посоки: хоризонтално и вертикално

- Хоризонтално дъно: достигане до празен списък ()
- Вертикално дъно: достигане до друг атом
- Хоризонтална стъпка: обхождане на опашката (cdr 1)
- Вертикална стъпка: обхождане на главата (car l)

За удобство можем да дефинираме функцията atom?:

```
(define (atom? x) (not (pair? x)))
```
<span id="page-132-0"></span>Задача. Да се преброят в атомите във вложен списък.  $\text{(count-atoms '((1 (2)) ((3) 4) (5 (6)) ()(7)) 8))}\longrightarrow 8$ 

```
Задача. Да се преброят в атомите във вложен списък.
\text{(count-atoms '((1 (2)) ((3) 4) (5 (6)) (7) 8))}\longrightarrow 8(define (count-atoms l)
  (cond ((null? l) 0)
        ((atom? l) 1)
        (else (+ (count-atoms (car 1)) (count-atoms (cdr 1)))))
```

```
Задача. Да се преброят в атомите във вложен списък.
\text{(count-atoms '((1 (2)) ((3) 4) (5 (6)) (7) 8))}\longrightarrow 8(define (count-atoms l)
  (cond ((null? l) 0)
        ((atom? l) 1)
        (else (+ (count-atoms (car 1)) (count-atoms (cdr 1)))))
```
Задача. Да се съберат всички атоми от вложен списък.  $(flatten '((1 (2)) ((3) 4) (5 (6)) (7)) 8)) \longrightarrow$ (1 2 3 4 5 6 7 8)

```
Задача. Да се преброят в атомите във вложен списък.
\text{(count-atoms '((1 (2)) ((3) 4) (5 (6)) (7) 8))}\longrightarrow 8(define (count-atoms l)
  (cond ((null? l) 0)
        ((atom? l) 1)
        (else (+ (count-atoms (car 1)) (count-atoms (cdr 1)))))
```

```
Задача. Да се съберат всички атоми от вложен списък.
(flatten '((1 (2)) ((3) 4) (5 (6)) (7) 8)) \rightarrow(1 2 3 4 5 6 7 8)
(define (flatten l)
  (\text{cond } ((null? 1) ) ()
        ((atom? l) (list l))
        (else (append (flatten (car l)) (flatten (cdr l))))))
```
<span id="page-136-0"></span>Задача. Да се обърне реда на атомите във вложен списък.  $(deep-reverse '(1 (1 (2)) ((3) 4) (5 (6)) (7)) 8)) \rightarrow$  $(8 ((7) () ((6) 5) (4 (3))) ((2) 1))$ 

```
Задача. Да се обърне реда на атомите във вложен списък.
(deep-reverse '((1 (2)) ((3) 4) (5 (6)) (7) 8)) \rightarrow(8 ((7) () ((6) 5) (4 (3))) ((2) 1))
```

```
(define (deep-reverse l)
 (\text{cond } ((null? 1) )((atom? l) l)
        (else (append (deep-reverse (cdr l))
                (list (deep-reverse (car 1))))))
```
<span id="page-138-0"></span>(deep-fold <х-дъно> <в-дъно> <операция>)

```
(deep-fold <х-дъно> <в-дъно> <операция>)
(define (deep-fold nv term op l)
  (\text{cond } ((null? 1) \text{ nv}))((atom? 1) (term 1))(else (op (deep-fold nv term op (car l))
                   (deep-fold nv term op (cdr 1))))
```

```
(deep-fold <х-дъно> <в-дъно> <операция>)
(define (deep-fold nv term op l)
  (\text{cond } ((null? 1) \text{ nv}))((atom? 1) (term 1))(else (op (deep-fold nv term op (car l))
                   (deep-fold nv term op (cdr 1))))
```
(define (count-atoms l) (deep-fold ? ? ? l))

```
(deep-fold <х-дъно> <в-дъно> <операция>)
(define (deep-fold nv term op l)
  (\text{cond } ((null? 1) \text{ nv}))((atom? 1) (term 1))(else (op (deep-fold nv term op (car l))
                   (deep-fold nv term op (cdr 1))))
```
(define (count-atoms l) (deep-fold 0 ? ? l))

```
(deep-fold <х-дъно> <в-дъно> <операция>)
(define (deep-fold nv term op l)
  (\text{cond } ((null? 1) \text{ nv}))((atom? 1) (term 1))(else (op (deep-fold nv term op (car l))
                   (deep-fold nv term op (cdr 1))))
```
(define (count-atoms l) (deep-fold 0 (lambda (x) 1) ? l))

```
(deep-fold <х-дъно> <в-дъно> <операция>)
(define (deep-fold nv term op l)
  (\text{cond } ((null? 1) \text{ nv}))((atom? 1) (term 1))(else (op (deep-fold nv term op (car l))
                   (deep-fold nv term op (cdr 1))))
```
(define (count-atoms 1) (deep-fold 0 (lambda  $(x)$  1) + 1))
```
(deep-fold <х-дъно> <в-дъно> <операция>)
(define (deep-fold nv term op l)
  (\text{cond } ((null? 1) \text{ nv}))((atom? 1) (term 1))(else (op (deep-fold nv term op (car l))
                   (deep-fold nv term op (cdr 1))))
```

```
(define (flatten l) (deep-fold ? ? ? l))
```

```
(deep-fold <х-дъно> <в-дъно> <операция>)
(define (deep-fold nv term op l)
  (\text{cond } ((null? 1) \text{ nv}))((atom? 1) (term 1))(else (op (deep-fold nv term op (car l))
                   (deep-fold nv term op (cdr 1))))
```

```
(detine (flatten 1) (deep-fold '() ? ? 1))
```

```
(deep-fold <х-дъно> <в-дъно> <операция>)
(define (deep-fold nv term op l)
  (\text{cond } ((null? 1) \text{ nv}))((atom? 1) (term 1))(else (op (deep-fold nv term op (car l))
                   (deep-fold nv term op (cdr 1))))
```

```
(define (flatten l) (deep-fold '() list ? l))
```

```
(deep-fold <х-дъно> <в-дъно> <операция>)
(define (deep-fold nv term op l)
  (\text{cond } ((null? 1) \text{ nv}))((atom? 1) (term 1))(else (op (deep-fold nv term op (car l))
                   (deep-fold nv term op (cdr 1))))
```

```
(define (flatten l) (deep-fold '() list append l))
```

```
(deep-fold <х-дъно> <в-дъно> <операция>)
(define (deep-fold nv term op l)
 (\text{cond } ((null? 1) \text{ nv}))((atom? 1) (term 1))(else (op (deep-fold nv term op (car l))
                   (deep-fold nv term op (cdr 1))))(detine (count-atoms 1) (deep-fold 0 (lambda (x) 1) + 1))
```

```
(define (flatten l) (deep-fold '() list append l))
```

```
(define (deep-reverse l) (deep-fold ? ? ? l))
```

```
(deep-fold <х-дъно> <в-дъно> <операция>)
(define (deep-fold nv term op l)
 (\text{cond } ((null? 1) \text{ nv}))((atom? 1) (term 1))(else (op (deep-fold nv term op (car l))
                   (deep-fold nv term op (cdr 1))))(detine (count-atoms 1) (deep-fold 0 (lambda (x) 1) + 1))
```
(define (flatten l) (deep-fold '() list append l))

```
(define (deep-reverse 1) (deep-fold () ? ? 1))
```

```
(deep-fold <х-дъно> <в-дъно> <операция>)
(define (deep-fold nv term op l)
 (\text{cond } ((null? 1) \text{ nv}))((atom? 1) (term 1))(else (op (deep-fold nv term op (car l))
                   (deep-fold nv term op (cdr 1))))(detine (count-atoms 1) (deep-fold 0 (lambda (x) 1) + 1))
```
(define (flatten l) (deep-fold '() list append l))

(define (deep-reverse 1) (deep-fold '() id ? 1))

```
(deep-fold <х-дъно> <в-дъно> <операция>)
(define (deep-fold nv term op l)
  (\text{cond } ((null? 1) \text{ nv}))((atom? 1) (term 1))(else (op (deep-fold nv term op (car l))
                    (deep-fold nv term op (cdr 1))))(\text{define } (\text{count-atoms 1}) \ (\text{deep-fold 0 } (\text{lambda } (x) 1) + 1))(\text{define (flatten 1) (deep-fold '() list append 1))(detine (rcons x 1) (append 1 (list x)))(define (deep-reverse l) (deep-fold '() id rcons l))
```
<span id="page-152-0"></span>Как работи deep-fold?

÷.

 $QQ$ 

 $A \bigoplus \mathbb{R} \rightarrow A \oplus A \rightarrow A \oplus A$ 

4. 0. 8.

<span id="page-153-0"></span>Как работи deep-fold?

пуска себе си рекурсивно за всеки елемент на вложения списък

÷.

 $QQ$ 

4 @

4 D F

<span id="page-154-0"></span>Как работи deep-fold?

- пуска себе си рекурсивно за всеки елемент на вложения списък
- при достигане на вертикално дъно (атоми) прилага term

4 D F

÷.

 $QQ$ 

<span id="page-155-0"></span>Как работи deep-fold?

- пуска себе си рекурсивно за всеки елемент на вложения списък
- при достигане на вертикално дъно (атоми) прилага term
- и събира резултатите с op

4 D F

÷.

 $QQ$ 

<span id="page-156-0"></span>Как работи deep-fold?

- пуска себе си рекурсивно за всеки елемент на вложения списък
- при достигане на вертикално дъно (атоми) прилага term
- и събира резултатите с op

Можем да реализираме deep-fold чрез map и foldr!

÷.

 $QQ$ 

4 @

4 D F

```
Как работи deep-fold?
```
- пуска себе си рекурсивно за всеки елемент на вложения списък
- при достигане на вертикално дъно (атоми) прилага term
- и събира резултатите с op

Можем да реализираме deep-fold чрез map и foldr!

```
(define (branch p? f g) (lambda (x) (p? x) (f x) (g x)))
(define (valid-atom?) (and (not (pair? x)) (not (null? x))))
(define (deep-fold nv term op l)
 (foldr op nv
   (map (branch valid-atom?
                term
                (lambda (l) (deep-fold nv term op l))
       l)))
```
<span id="page-158-0"></span>(lambda <списък> <тяло>)

 $QQ$ 

GHT .

 $\sqrt{2}$  )  $\sqrt{2}$  )  $\sqrt{2}$  )

4 0 8 1

- <span id="page-159-0"></span>(lambda <списък> <тяло>)
- създава функция с <тяло>, която получава <списък> от параметри

- <span id="page-160-0"></span>(lambda <списък> <тяло>)
- създава функция с <тяло>, която получава <списък> от параметри
- (lambda  $({\{<}$ параметър $>$  $}^+$ . <списък $>$ ) <тяло $>$ )

- <span id="page-161-0"></span>(lambda <списък> <тяло>)
- създава функция с <тяло>, която получава <списък> от параметри
- $(\lambda)$  ( $\{\langle \text{map}(\lambda) \rangle\}^+$  .  $\langle \text{conv}(\lambda) \rangle$   $\langle \text{conv}(\lambda) \rangle$ )
- създава функция с <тяло>, която получава няколко задължителни <параметър> и <списък> от опционални параметри

- <span id="page-162-0"></span>(lambda <списък> <тяло>)
- създава функция с <тяло>, която получава <списък> от параметри
- $(\lambda)$  ( $\{\langle \text{N} \rangle \}$  + .  $\langle \text{N} \rangle$   $(\langle \text{N} \rangle)$   $(\langle \text{N} \rangle)$
- създава функция с <тяло>, която получава няколко задължителни <параметър> и <списък> от опционални параметри
- (define (<функция> . <списък>) <тяло>)

- <span id="page-163-0"></span>(lambda <списък> <тяло>)
- създава функция с <тяло>, която получава <списък> от параметри
- $(\lambda)$  ( $\{\langle \text{N} \rangle \}$  + .  $\langle \text{N} \rangle$   $(\langle \text{N} \rangle)$   $(\langle \text{N} \rangle)$
- създава функция с <тяло>, която получава няколко задължителни <параметър> и <списък> от опционални параметри
- (define (<функция> . <списък>) <тяло>)
- еквивалентно на (define <функция> (lambda <списък> <тяло>))

- <span id="page-164-0"></span>(lambda <списък> <тяло>)
- създава функция с <тяло>, която получава <списък> от параметри
- $(\lambda)$  ( $\{\langle \text{N} \rangle \}$  + .  $\langle \text{N} \rangle$   $(\langle \text{N} \rangle)$   $(\langle \text{N} \rangle)$
- създава функция с <тяло>, която получава няколко задължителни <параметър> и <списък> от опционални параметри
- (define (<функция> . <списък>) <тяло>)
- еквивалентно на (define <функция> (lambda <списък> <тяло>))
- (define  $\langle \langle \phi \rangle$ икция>  $\langle \langle \phi \rangle$ параметър> $\rangle^+$ .  $\langle \langle \langle \phi \rangle \rangle$   $\langle \langle \phi \rangle \rangle$

- <span id="page-165-0"></span>(lambda <списък> <тяло>)
- създава функция с <тяло>, която получава <списък> от параметри
- $(\lambda)$  ( $\{\langle \text{N} \rangle \}$  + .  $\langle \text{N} \rangle$   $(\langle \text{N} \rangle)$   $(\langle \text{N} \rangle)$
- създава функция с <тяло>, която получава няколко задължителни <параметър> и <списък> от опционални параметри
- (define (<функция> . <списък>) <тяло>)
- еквивалентно на (define <функция> (lambda <списък> <тяло>))
- (define  $\langle \langle \phi \rangle$ икция>  $\langle \langle \phi \rangle$ параметър> $\rangle^+$ .  $\langle \langle \langle \phi \rangle \rangle$   $\langle \langle \phi \rangle \rangle$
- еквивалентно на (define <функция> (lambda ({[<](#page-220-0)параметър>}<sup>+</sup> . <[сп](#page-166-0)[и](#page-157-0)[с](#page-158-0)[ъ](#page-165-0)[к](#page-166-0)[>](#page-0-0)[\)](#page-158-0) <[т](#page-157-0)[я](#page-158-0)[ло](#page-220-0)>[\)\)](#page-220-0)

#### <span id="page-166-0"></span>(define (maximum x . l) (foldl1 max (cons x l)))

- <span id="page-167-0"></span>(define (maximum x . l) (foldl1 max (cons x l)))
- (maximum 7 3 10 2)  $\longrightarrow$  ?

- <span id="page-168-0"></span>(define (maximum x . l) (foldl1 max (cons x l)))
- (maximum 7 3 10 2)  $\longrightarrow$  10

- <span id="page-169-0"></span>(define (maximum x . l) (foldl1 max (cons x l)))
- (maximum 7 3 10 2)  $\longrightarrow$  10
- (maximum 100)  $\longrightarrow$  ?

- <span id="page-170-0"></span>(define (maximum x . l) (foldl1 max (cons x l)))
- (maximum 7 3 10 2)  $\longrightarrow$  10
- $\bullet$  (maximum 100)  $\longrightarrow$  100

- <span id="page-171-0"></span>(define (maximum x . l) (foldl1 max (cons x l)))
- (maximum 7 3 10 2)  $\longrightarrow$  10
- (maximum 100)  $\longrightarrow$  100
- $\bullet$  (maximum)  $\longrightarrow$  ?

- <span id="page-172-0"></span>(define (maximum x . l) (foldl1 max (cons x l)))
- (maximum 7 3 10 2)  $\longrightarrow$  10
- $\bullet$  (maximum 100)  $\longrightarrow$  100
- $(maximum) \longrightarrow$  Грешка!

- <span id="page-173-0"></span>(define (maximum x . l) (foldl1 max (cons x l)))
- (maximum 7 3 10 2)  $\longrightarrow$  10
- (maximum 100)  $\longrightarrow$  100
- $(maximum) \longrightarrow$  Грешка!
- $\bullet$  (define (g x y . 1) (append (append x 1) (append y 1)))

- <span id="page-174-0"></span>(define (maximum x . l) (foldl1 max (cons x l)))
- (maximum 7 3 10 2)  $\longrightarrow$  10
- $\bullet$  (maximum 100)  $\longrightarrow$  100
- $(maximum) \longrightarrow$  Грешка!
- $\bullet$  (define (g x y . 1) (append (append x 1) (append y 1)))
- $\bullet$  (g '(1 2 3) '(4 5 6)))  $\rightarrow$  ?

- <span id="page-175-0"></span>(define (maximum x . l) (foldl1 max (cons x l)))
- (maximum 7 3 10 2)  $\longrightarrow$  10
- $\bullet$  (maximum 100)  $\longrightarrow$  100
- $(maximum) \longrightarrow$  Грешка!
- $\bullet$  (define  $(g \times y \cdot 1)$  (append (append  $x 1$ ) (append  $y 1)$ ))
- $\bullet$  (g '(1 2 3) '(4 5 6)))  $\rightarrow$  (1 2 3 4 5 6)

- <span id="page-176-0"></span>(define (maximum x . l) (foldl1 max (cons x l)))
- (maximum 7 3 10 2)  $\longrightarrow$  10
- (maximum 100)  $\longrightarrow$  100
- $(maximum) \longrightarrow$  Грешка!
- $\bullet$  (define  $(g \times y \cdot 1)$  (append (append  $x 1$ ) (append  $y 1)$ ))
- $\bullet$  (g '(1 2 3) '(4 5 6)))  $\rightarrow$  (1 2 3 4 5 6)
- $\bullet$  (g '(1 2 3) '(4 5 6) 7 8))  $\longrightarrow$  ?

- <span id="page-177-0"></span>(define (maximum x . l) (foldl1 max (cons x l)))
- (maximum 7 3 10 2)  $\longrightarrow$  10
- (maximum 100)  $\longrightarrow$  100
- $(maximum) \longrightarrow$  Грешка!
- $\bullet$  (define  $(g \times y \cdot 1)$  (append (append  $x 1$ ) (append  $y 1)$ ))
- $\bullet$  (g '(1 2 3) '(4 5 6)))  $\rightarrow$  (1 2 3 4 5 6)
- $\bullet$  (g '(1 2 3) '(4 5 6) 7 8))  $\rightarrow$  (1 2 3 7 8 4 5 6 7 8)

**KORKA EXAMPLE A GRANI** 

<span id="page-178-0"></span>map с произволен брой аргументи

Функцията map може да се използва с произволен брой списъци!

4 0 8 4 同  $\equiv$   $\Omega$ 

## <span id="page-179-0"></span>map с произволен брой аргументи

- Функцията map може да се използва с произволен брой списъци!
- (map  $\langle n$ -местна функция $\langle n_1 \dots n_n \rangle$

 $\equiv$   $\Omega$ 

4 @

4 D.K.
- <span id="page-180-0"></span>Функцията map може да се използва с произволен брой списъци!
- (map  $\langle n$ -местна функция $> l_1 \ldots l_n$ )
- $\bullet$  Конструира нов списък, като прилага  $\lt$ n-местна функция $>$  над съответните поредни елементи на списъците  $l_1, \ldots, l_n$

E.

 $QQ$ 

- <span id="page-181-0"></span>Функцията map може да се използва с произволен брой списъци!
- (map  $\langle n$ -местна функция $> l_1 \ldots l_n$ )
- $\bullet$  Конструира нов списък, като прилага  $\lt$ n-местна функция $>$  над съответните поредни елементи на списъците  $l_1, \ldots, l_n$

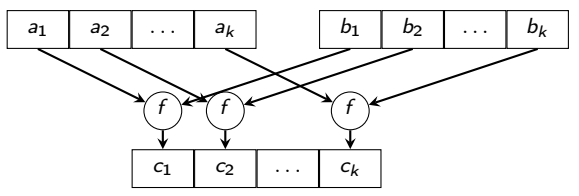

4 **D** F

÷.

 $QQ$ 

- <span id="page-182-0"></span>Функцията map може да се използва с произволен брой списъци!
- (map  $\langle n$ -местна функция $> l_1 \ldots l_n$ )
- $\bullet$  Конструира нов списък, като прилага  $\lt$ n-местна функция $>$  над съответните поредни елементи на списъците  $l_1, \ldots, l_n$

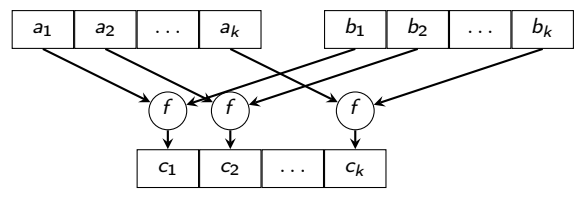

 $\bullet$  (map + '(1 2 3) '(4 5 6))  $\rightarrow$  ?

 $\leftarrow$   $\Box$ 

医心室 医心室 医心室

 $QQ$ 

- <span id="page-183-0"></span>Функцията map може да се използва с произволен брой списъци!
- (map  $\langle n$ -местна функция $> l_1 \ldots l_n$ )
- $\bullet$  Конструира нов списък, като прилага  $\lt$ n-местна функция $>$  над съответните поредни елементи на списъците  $l_1, \ldots, l_n$

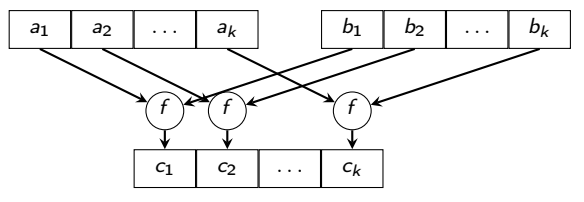

 $\bullet$  (map + '(1 2 3) '(4 5 6))  $\rightarrow$  (5 7 9)

4 D F

- <span id="page-184-0"></span>Функцията map може да се използва с произволен брой списъци!
- (map  $\langle n$ -местна функция $> l_1 \ldots l_n$ )
- $\bullet$  Конструира нов списък, като прилага  $\lt$ n-местна функция $>$  над съответните поредни елементи на списъците  $l_1, \ldots, l_n$

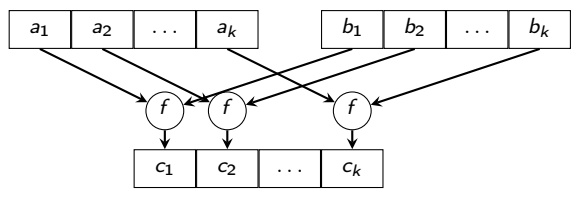

- $\bullet$  (map + '(1 2 3) '(4 5 6))  $\rightarrow$  (5 7 9)
- $\bullet$  (map list '(1 2 3) '(4 5 6)) → ?

- <span id="page-185-0"></span>Функцията map може да се използва с произволен брой списъци!
- (map  $\langle n$ -местна функция $> l_1 \ldots l_n$ )
- Конструира нов списък, като прилага  $\lt$  *n*-местна функция> над съответните поредни елементи на списъците  $l_1, \ldots, l_n$

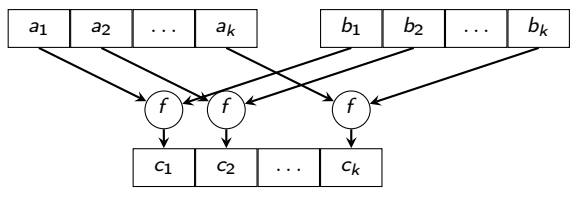

 $\bullet$  (map + '(1 2 3) '(4 5 6))  $\rightarrow$  (5 7 9)

 $\bullet$  (map list '(1 2 3) '(4 5 6)) → ((1 4) (2 5) (3 6))

- <span id="page-186-0"></span>Функцията map може да се използва с произволен брой списъци!
- (map  $\langle n$ -местна функция $> l_1 \ldots l_n$ )
- Конструира нов списък, като прилага  $\lt$  *n*-местна функция> над съответните поредни елементи на списъците  $l_1, \ldots, l_n$

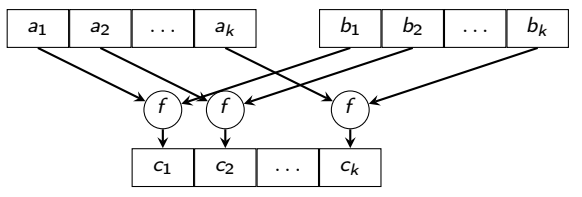

 $\bullet$  (map + '(1 2 3) '(4 5 6))  $\rightarrow$  (5 7 9)

- $\bullet$  (map list '(1 2 3) '(4 5 6)) → ((1 4) (2 5) (3 6))
- $\bullet$  (map foldr (list \* +) '(1 0) '((1 2 3) (4 5 6))) → ?

- <span id="page-187-0"></span>Функцията map може да се използва с произволен брой списъци!
- (map  $\langle n$ -местна функция $> l_1 \ldots l_n$ )
- $\bullet$  Конструира нов списък, като прилага  $\lt$ n-местна функция $>$  над съответните поредни елементи на списъците  $l_1, \ldots, l_n$

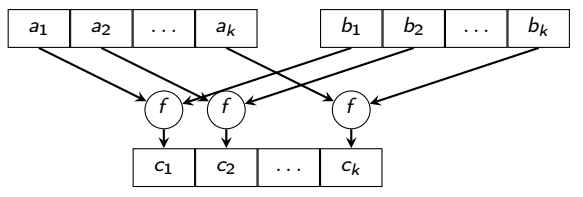

 $\bullet$  (map + '(1 2 3) '(4 5 6))  $\rightarrow$  (5 7 9)

- $\bullet$  (map list '(1 2 3) '(4 5 6)) → ((1 4) (2 5) (3 6))
- $\bullet$  (map foldr (list \* +) '(1 0) '((1 2 3) (4 5 6))) → (6 15)

<span id="page-188-0"></span>(apply <функция> <списък>)

4 D F

 $QQ$ 

÷.

- <span id="page-189-0"></span>(apply <функция> <списък>)
- прилага <функция> над <списък> от параметри

4 D F

÷.  $\Omega$ 

- <span id="page-190-0"></span>(apply <функция> <списък>)
- прилага <функция> над <списък> от параметри
- Примери:

÷.

 $QQQ$ 

4 母

4 D F

- <span id="page-191-0"></span>(apply <функция> <списък>)
- прилага <функция> над <списък> от параметри
- Примери:
- (apply + '(1 2 3 4 5))  $\longrightarrow$  15

- <span id="page-192-0"></span>(apply <функция> <списък>)
- прилага <функция> над <списък> от параметри
- Примери:
- (apply + '(1 2 3 4 5))  $\longrightarrow$  15
- (apply append '((1 2) (3 4) (5 6)))  $\longrightarrow$  ?

- <span id="page-193-0"></span>(apply <функция> <списък>)
- прилага <функция> над <списък> от параметри
- Примери:
- (apply + '(1 2 3 4 5))  $\longrightarrow$  15
- (apply append '((1 2) (3 4) (5 6)))  $\longrightarrow$  (1 2 3 4 5 6)

- <span id="page-194-0"></span>(apply <функция> <списък>)
- прилага <функция> над <списък> от параметри
- Примери:
- (apply + '(1 2 3 4 5))  $\longrightarrow$  15
- (apply append '((1 2) (3 4) (5 6)))  $\longrightarrow$  (1 2 3 4 5 6)
- (apply list '(1 2 3 4))  $\longrightarrow$  ?

- <span id="page-195-0"></span>(apply <функция> <списък>)
- прилага <функция> над <списък> от параметри
- Примери:
- (apply + '(1 2 3 4 5))  $\longrightarrow$  15
- (apply append '((1 2) (3 4) (5 6)))  $\longrightarrow$  (1 2 3 4 5 6)
- (apply list '(1 2 3 4))  $\longrightarrow$  (1 2 3 4)

- <span id="page-196-0"></span>(apply <функция> <списък>)
- прилага <функция> над <списък> от параметри
- Примери:
- (apply + '(1 2 3 4 5))  $\longrightarrow$  15
- (apply append '((1 2) (3 4) (5 6)))  $\longrightarrow$  (1 2 3 4 5 6)
- (apply list '(1 2 3 4))  $\longrightarrow$  (1 2 3 4)

```
(define (append . l)
\text{(cond (null? 1) '())}((null? (car 1)) (apply append (cdr 1)))(else (cons (caar l)
                   (\text{apply append (cons (cdar 1) (cdr 1))))))
```
<span id="page-197-0"></span>(eval <списък> <среда>)

4. 0. 8.

- <span id="page-198-0"></span>• (eval <списък> <среда>)
- връща оценката на оценката на <списък> в <среда>

- <span id="page-199-0"></span>(eval <списък> <среда>)
- връща оценката на оценката на <списък> в <среда>
- $\bullet$  (interaction-environment) текущата среда, в която оценяваме

- <span id="page-200-0"></span> $\bullet$  (eval  $\lt$ списък $>$  $\lt$ среда $>$ )
- връща оценката на оценката на <списък> в <среда>
- $\bullet$  (interaction-environment) текущата среда, в която оценяваме
- (define (evali x) (eval x (interaction-environment)))

- <span id="page-201-0"></span> $\bullet$  (eval  $\lt$ списък $>$  $\lt$ среда $>$ )
- връща оценката на оценката на <списък> в <среда>
- $\bullet$  (interaction-environment) текущата среда, в която оценяваме
- (define (evali x) (eval x (interaction-environment)))
- Примери:

- <span id="page-202-0"></span> $\bullet$  (eval  $\lt$ списък $>$  $\lt$ среда $>$ )
- връща оценката на оценката на <списък> в <среда>
- $\bullet$  (interaction-environment) текущата среда, в която оценяваме
- (define (evali x) (eval x (interaction-environment)))
- Примери:
- (define a 2)

- <span id="page-203-0"></span> $\bullet$  (eval  $\lt$ списък $>$  $\lt$ среда $>$ )
- връща оценката на оценката на <списък> в <среда>
- $\bullet$  (interaction-environment) текущата среда, в която оценяваме
- (define (evali x) (eval x (interaction-environment)))
- Примери:
- (define a 2)
- $\bullet$  a  $\longrightarrow$  2

- <span id="page-204-0"></span> $\bullet$  (eval  $\lt$ списък $>$  $\lt$ среда $>$ )
- връща оценката на оценката на <списък> в <среда>
- $\bullet$  (interaction-environment) текущата среда, в която оценяваме
- (define (evali x) (eval x (interaction-environment)))
- Примери:
- (define a 2)
- $\bullet$  a  $\longrightarrow$  2
- $\bullet$  (evali a)  $\longrightarrow$  2

- <span id="page-205-0"></span> $\bullet$  (eval  $\lt$ списък $>$  $\lt$ среда $>$ )
- връща оценката на оценката на <списък> в <среда>
- $\bullet$  (interaction-environment) текущата среда, в която оценяваме
- (define (evali x) (eval x (interaction-environment)))
- Примери:
- (define a 2)
- $\bullet$  a  $\longrightarrow$  2
- $\bullet$  (evali a)  $\longrightarrow$  2
- $\bullet$  (evali 'a)  $\longrightarrow$  ?

- <span id="page-206-0"></span> $\bullet$  (eval  $\lt$ списък $>$  $\lt$ среда $>$ )
- връща оценката на оценката на <списък> в <среда>
- $\bullet$  (interaction-environment) текущата среда, в която оценяваме
- (define (evali x) (eval x (interaction-environment)))
- Примери:
- (define a 2)
- $\bullet$  a  $\longrightarrow$  2
- $\bullet$  (evali a)  $\longrightarrow$  2
- $\bullet$  (evali 'a)  $\longrightarrow$  2

- <span id="page-207-0"></span> $\bullet$  (eval  $\lt$ списък $>$  $\lt$ среда $>$ )
- връща оценката на оценката на <списък> в <среда>
- $\bullet$  (interaction-environment) текущата среда, в която оценяваме
- (define (evali x) (eval x (interaction-environment)))
- Примери:
- (define a 2)
- $\bullet$  a  $\rightarrow$  2
- $\bullet$  (evali a)  $\longrightarrow$  2
- $\bullet$  (evali 'a)  $\longrightarrow$  2
- $\bullet$  (evali ''a)  $\longrightarrow$  ?

- <span id="page-208-0"></span> $\bullet$  (eval  $\lt$ списък $>$  $\lt$ среда $>$ )
- връща оценката на оценката на <списък> в <среда>
- $\bullet$  (interaction-environment) текущата среда, в която оценяваме
- (define (evali x) (eval x (interaction-environment)))
- Примери:
- (define a 2)
- $\bullet$  a  $\rightarrow$  2
- $\bullet$  (evali a)  $\longrightarrow$  2
- $\bullet$  (evali 'a)  $\longrightarrow$  2
- $\bullet$  (evali ''a)  $\longrightarrow$  a

- <span id="page-209-0"></span> $\bullet$  (eval  $\lt$ списък $>$  $\lt$ среда $>$ )
- връща оценката на оценката на <списък> в <среда>
- $\bullet$  (interaction-environment) текущата среда, в която оценяваме
- (define (evali x) (eval x (interaction-environment)))
- Примери:
- (define a 2)
- $\bullet$  a  $\rightarrow$  2
- $\bullet$  (evali a)  $\longrightarrow$  2
- $\bullet$  (evali 'a)  $\longrightarrow$  2
- $\bullet$  (evali ''a)  $\longrightarrow$  a
- $\bullet$  (evali (evali ''a))  $\longrightarrow$  ?

- <span id="page-210-0"></span> $\bullet$  (eval  $\lt$ списък $>$  $\lt$ среда $>$ )
- връща оценката на оценката на <списък> в <среда>
- $\bullet$  (interaction-environment) текущата среда, в която оценяваме
- (define (evali x) (eval x (interaction-environment)))
- Примери:
- (define a 2)
- $\bullet$  a  $\rightarrow$  2
- $\bullet$  (evali a)  $\longrightarrow$  2
- $\bullet$  (evali 'a)  $\longrightarrow$  2
- $\bullet$  (evali ''a)  $\longrightarrow$  a
- $\bullet$  (evali (evali ''a))  $\longrightarrow$  2

#### <span id="page-211-0"></span>• (evali (list '+ 5 7 a))  $\longrightarrow$  ?

#### <span id="page-212-0"></span> $\bullet$  (evali (list '+ 5 7 a))  $\rightarrow$  14

- <span id="page-213-0"></span> $\bullet$  (evali (list '+ 5 7 a))  $\rightarrow$  14
- $\bullet$  (evali (list 'define b 5))  $\rightarrow$  ?

- <span id="page-214-0"></span> $\bullet$  (evali (list '+ 5 7 a))  $\rightarrow$  14
- (evali (list 'define b 5))  $\longrightarrow$  Грешка!

- <span id="page-215-0"></span>• (evali (list '+ 5 7 a))  $\longrightarrow$  14
- (evali (list 'define b 5))  $\rightarrow$  Грешка!
- (evali (list 'define 'b 5))  $\iff$  (define b 5)
- <span id="page-216-0"></span>• (evali (list '+ 5 7 a))  $\longrightarrow$  14
- (evali (list 'define b 5))  $\rightarrow$  Грешка!
- (evali (list 'define 'b 5))  $\Longleftrightarrow$  (define b 5)
- $\bullet$  b  $\longrightarrow$  5

- <span id="page-217-0"></span>• (evali (list '+ 5 7 a))  $\longrightarrow$  14
- (evali (list 'define b 5))  $\rightarrow$  Грешка!
- (evali (list 'define 'b 5))  $\iff$  (define b 5)
- $\bullet$  b  $\longrightarrow$  5
- $\bullet$  (evali (list 'if (list '< 2 5) (list 'quote 'a) 'b))  $\rightarrow$  ?

- <span id="page-218-0"></span>• (evali (list '+ 5 7 a))  $\longrightarrow$  14
- (evali (list 'define b 5))  $\rightarrow$  Грешка!
- (evali (list 'define 'b 5))  $\iff$  (define b 5)
- $\bullet$  b  $\longrightarrow$  5
- $\bullet$  (evali (list 'if (list '< 2 5) (list 'quote 'a) 'b))  $\rightarrow$  a

- <span id="page-219-0"></span>• (evali (list '+ 5 7 a))  $\longrightarrow$  14
- (evali (list 'define b 5))  $\rightarrow$  Грешка!
- (evali (list 'define 'b 5))  $\iff$  (define b 5)
- $\bullet$  b  $\longrightarrow$  5
- $\bullet$  (evali (list 'if (list '< 2 5) (list 'quote 'a) 'b))  $\rightarrow$  a
- (define (apply f l) (evali (cons f l)))

- <span id="page-220-0"></span>• (evali (list '+ 5 7 a))  $\longrightarrow$  14
- (evali (list 'define b 5))  $\rightarrow$  Грешка!
- (evali (list 'define 'b 5))  $\iff$  (define b 5)
- $\bullet$  b  $\longrightarrow$  5
- $\bullet$  (evali (list 'if (list '< 2 5) (list 'quote 'a) 'b))  $\rightarrow$  a
- (define (apply f l) (evali (cons f l)))

Програмите на Scheme могат да се разглеждат като данни!